Міністерство освіти і науки України Вінницький національний технічний університет Факультет інформаційних технологій та комп'ютерної інженерії Кафедра комп'ютерних наук

# Пояснювальна записка

до магістерської кваліфікаційної роботи

на тему: Інформаційна технологія підбору товарів в інтернет магазині

Виконав: студент 2 курсу, групи 1КН-18м спеціальності 122 «Комп'ютерні науки» **Фтемов О.Р.** Керівник: к. т. н., доц. кафедри КН Іванчук Я. В. Рецензент: к.т.н., доц. Кафедри ПЗ Войтко В.В.

1

ЗАТВЕРДЖУЮ Завідувач кафедри КН\_\_\_\_ д.т.н., проф. Яровий А. А.

 (підпис)  $\frac{1}{2019}$  року

\_\_\_\_\_\_\_\_\_\_\_\_\_\_\_\_\_\_\_\_\_\_\_\_\_\_\_

# ЗАВДАННЯ

на магістерську кваліфікаційну роботу на здобуття кваліфікації магістра зі спеціальності: 122 – «Комп'ютерні науки»

Магістранта групи 2КН-18м Фтемова Олександра Романовича

# **Тема роботи: Інформаційна технологія підбору товарів в інтернет магазині**

керівник роботи: доц., к.т.н. Іванчук Ярослав Володимирович. затверджено наказом вищого навчального закладу від " и так по 2019 року  $\mathbb{N}^{\Omega}$ 

Вхідні дані: предметна область – онлайн продаж товарів; обсяг бази даних товарів  $\geq 1000$  шт; кількість аналізованих параметрів клієнта – не менше 4 шт.; мова програмування з підтримкою ООП – PHP.

Короткий зміст частин магістерської кваліфікаційної роботи:

1. Графічна: аналіз предметної області (інформаційна модель веб-сайту) і порівняльний аналіз відомих методів і програмних засобів підбору товарів в інтернет магазині; UML-діаграми проектування веб-сайту; математична модель підбору товарів в інтернет магазині, структура програмного забезпечення інтернет магазину; алгоритм пошуку і підбору товарів в інтернет магазині; аналіз результатів тестування програми.

2. Текстова (пояснювальна записка): вступ; огляд відомих методів та програмних засобів підбору товарів в інтернет магазині; розробка математичної моделі підбору товарів в інтернет магазині; розробка алгоритму та проектування програмного модуля підбору товарів в інтернет магазині; реалізація інформаційної технології підбору товарів в інтернет-магазині; висновки; перелік використаних джерел; додатки.

# **КАЛЕНДАРНИЙ ПЛАН ВИКОНАННЯ МКР**

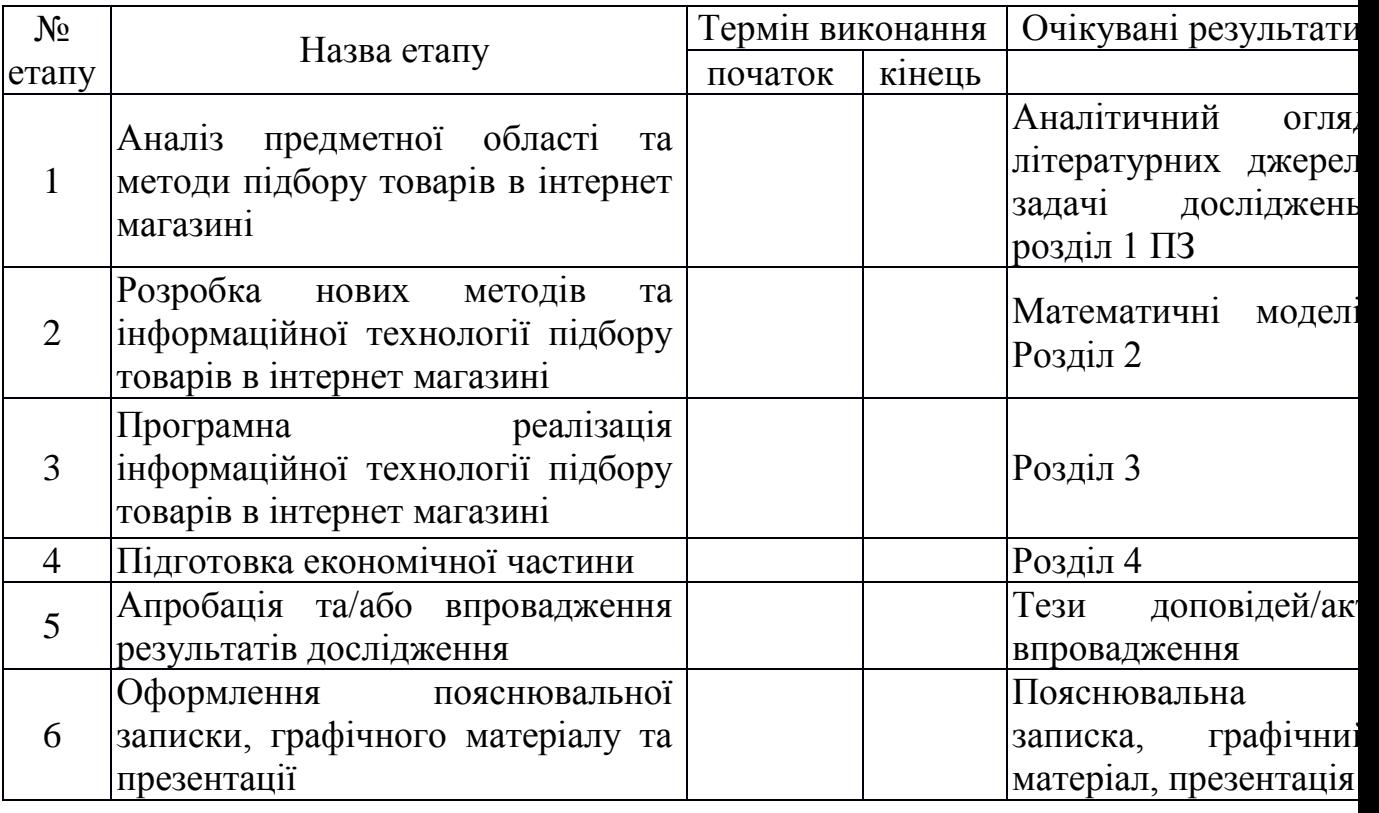

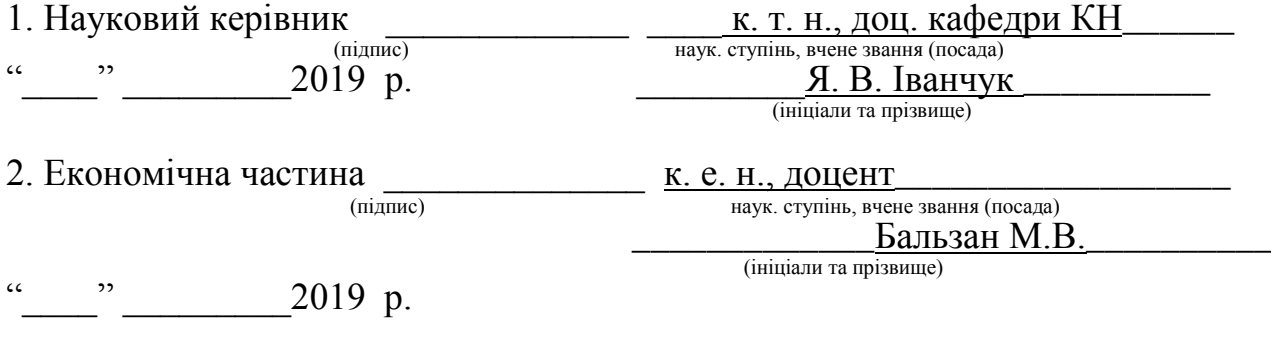

Дата попереднього захисту роботи "\_\_\_\_" \_\_\_\_\_\_\_\_\_2019 р.

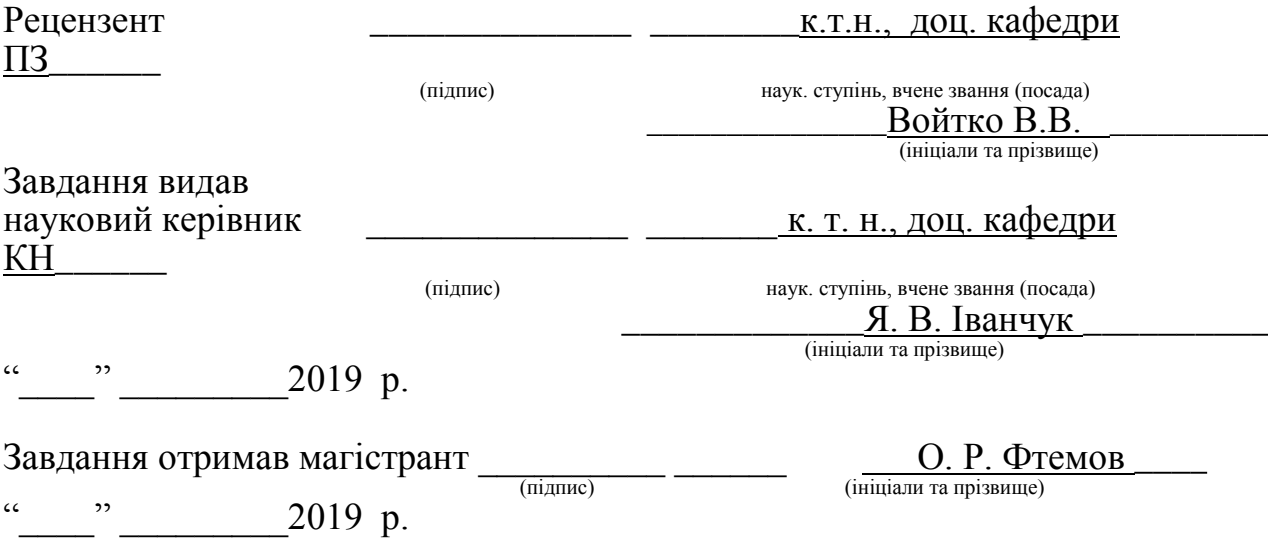

#### АНОТАЦІЯ

У магістерській кваліфікаційній роботі проведено аналіз та порівняння різноманітних методів та технологій призначених для створення Web-сайтів та інтернет магазинів. Проведено дослідження сучасних актуальних технологій які дозволяють створювати Web-сайти, здійснено порівняння найпопулярніших інтернет-магазинів.

Дана робота допомагає проаналізувати питання, які стосуються розробки Інтернет-магазинів, та допомагає актуально підібрати технологію яку буде найзручніше застосовувати для розробки інформаційної технології підбору товарів.

Метою дослідження є розробка програмного модуля веб-магазину з інформаційною технологією підбору товарів.

В роботі приведені результати досліджень та аналіз роботи Інтернетмагазину представленого на тестових прикладах, аналіз інснуючих аналогів та способи реалізації завдання.

#### **ABSTRACT**

In the master's thesis the analysis and comparison of various methods and technologies intended for creation of web-sites and online shops were carried out. The researches of modern up-to-date technologies that allow to create Web sites are conducted, comparisons of the most popular online shops are made.

This work helps to analyze the issues related to the development of online stores and helps to choose the technology that will be most convenient to use to develop information technology for the selection of goods.

The purpose of the study is to develop a software module for a webshop with information technology for product selection.

The paper presents the results of research and analysis of the work of the online store presented on test examples, the analysis of existing analogues and ways of realization of the task.

# ЗМІСТ

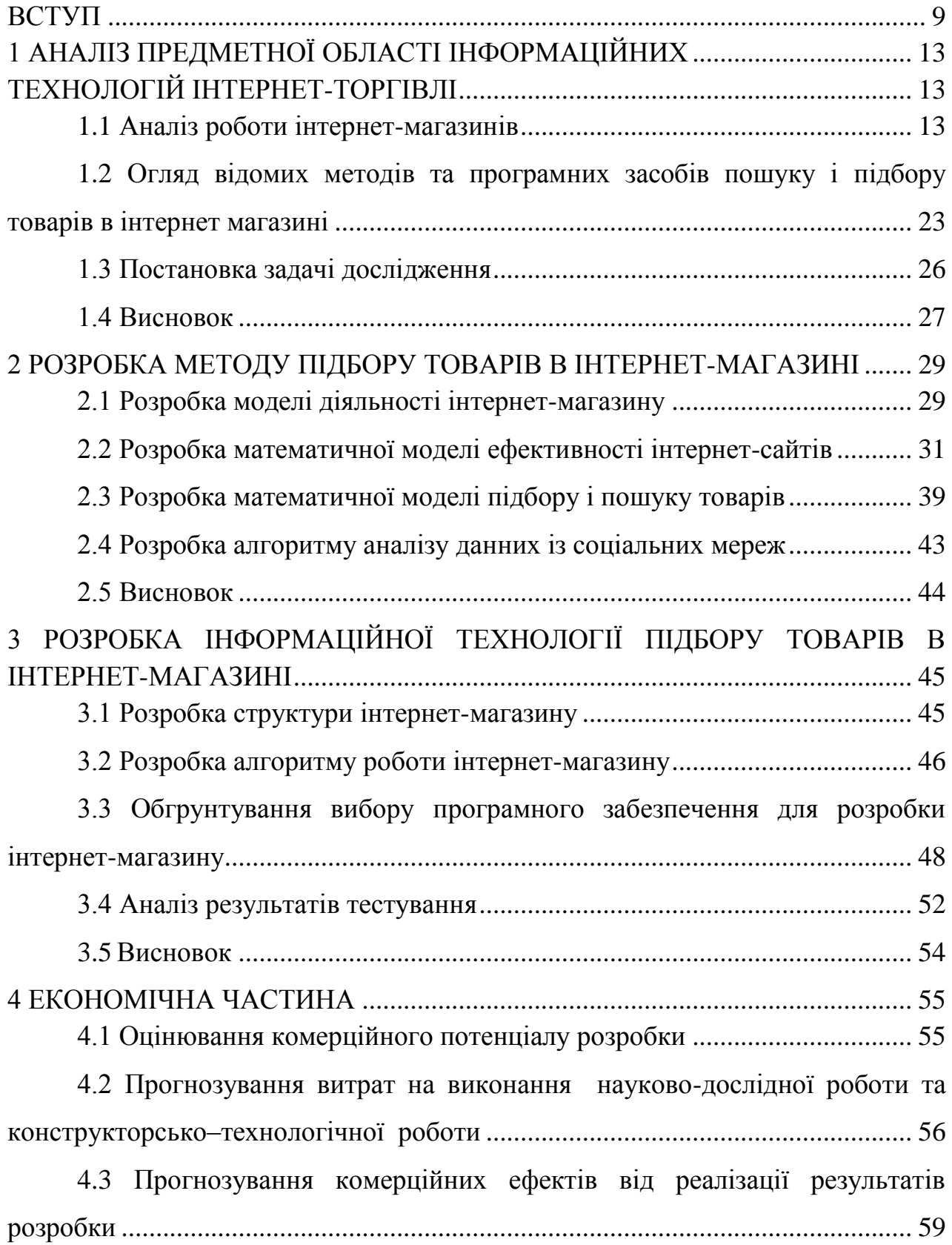

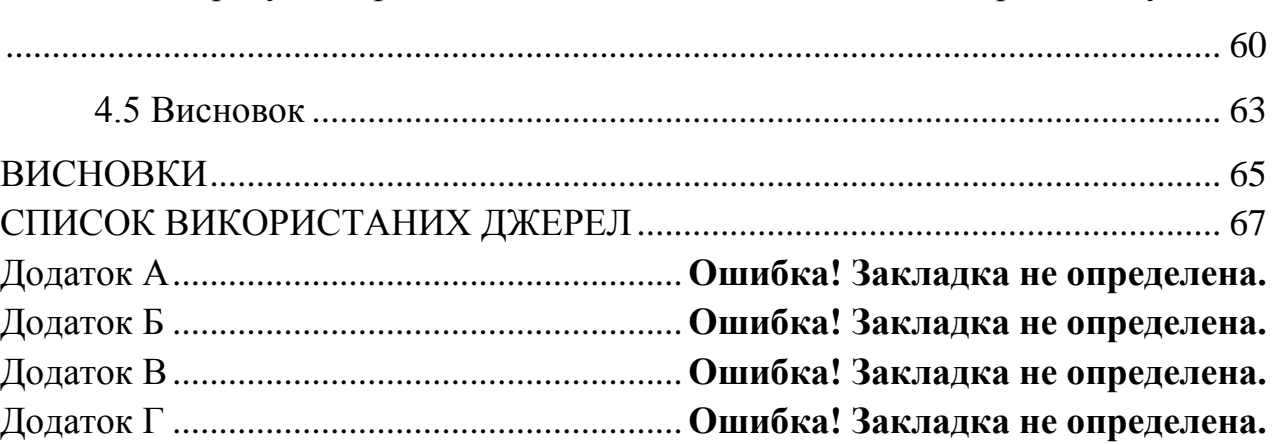

4.4 Розрахунок ефективності вкладених інвестицій та період їх окупності

#### **ВСТУП**

<span id="page-8-0"></span>Сфера Інтернет торгівлі активно розвивається, заманюючи дедалі більше користувачів, що бажають здійснити покупку не виходячи з дому. Віртуальні майданчики забезпечують відвідувачів докладними відомостями про товар, можливістю порівняти ціни кількох продавців, ознайомитися з відгуками інших покупців, а головне, всього за декілька хвилин можна оформити доставку за домашньою адресою, заощадивши час на відвідування магазинів. Подання асортименту в Інтернеті — це перспективний напрямок розвитку бізнесу. Невеликого стартового капіталу цілком достатньо щоб відкрити інтернетмагазин, який стане основою для подальшого розширення компанії та досягнення рівня роздрібної мережі.

Розглянувши позитивні і негативні сторони реалізації проекту зі створення та просування віртуального торгового майданчика можна прийти до логічного висновку про те чи доцільно створювати Інтернет-магазин.

Сфера інтернет технологій та електронної комерції знаходиться в стадії активного розвитку, що триватиме впродовж багатьох років. Вигода від інтернет магазину обумовлюється більш низьким рівнем витрат у порівнянні зі звичайною торговою точкою. Подальший розвиток бізнесу не потребує великих вкладень і буде доступний при невеликому бюджеті. Поступове розширення забезпечить динамічний приріст рентабельності, оскільки рівень витрат залишиться на низькому рівні, дозволяючи заощадити на оренді приміщення, утриманні численного штату співробітників тощо.

Зваживши всі за і проти, можна прийти до висновку, що відкриття Інтернет-магазину залишається вигідним проектом. Зручність і економність покупок на віртуальних майданчиках оцінили багато користувачів мережі. Кількість онлайн замовлень з часом буде тільки зростати, при відповідальному підході з боку керівництва. Тому **актуальною задачею** є удосконалення методів підвищення рівня продажу в інтернет магазинах шляхом використання особистих даних вподобань клієнта отриманих із соціальних мереж.

**Мета та завдання дослідження.** Метою магістерської кваліфікаційної роботи є підвищення ефективності підбору товарів в інтернет магазині за рахунок використання критеріїв підбору на основі вподобань клієнтів характеристик товару.

Для досягнення поставленої мети необхідно розв'язати наступні **задачі**:

1. Виконати огляд існуючих аналогів програмного забезпечення підбору товарів в інтернет-магазині і провести порівняльний аналіз методів розв'язання поставленої задачі;

2. Розробити математичну модель ефективного підбору товарів в інтернет магазині;

3. Розробити ефективний алгоритм функціонування інформаційної технології підбору товарів в інтернет магазині;

4. Обґрунтувати вибір мови програмування при розробці інформаційної технології підбору товарів в інтернет магазині

5. Розробити інтернет-магазин з удосконаленою системою підбору товарів для користувача;

6. Провести тестування програмного забезпечення підбору товарів в інтернет магазині

**Об'єкт дослідження** – процес підбору товарів в інтернет магазині;

**Предмет дослідження** – програмні засоби підбору товарів в інтернетмагазині.

**Методи дослідження**. У роботі використані методи наукових досліджень: методи машинного навчання для реалізації інформаційної технології підбору товарів в інтернет магазині за результатами аналізу соціальних мереж, методи математичної статистики для обрахунків результатів експериментів над програмним забезпеченням, а також методи об'єктноорієнтованого програмування для програмної реалізації запропонованої інформаційної технології

## **Наукова новизна одержаних результатів** полягає в наступному:

– розроблено математичну модель ефективного підбору товарів в інтернет-магазині на основі множини статистичних даних вподобань користувача соціальних мереж і характеристичних параметрів шуканого товару;

– вдосконалено інформаційну технологію підбору товарів в інтернетмагазині, яка відрізнається від вже відомих тим, що забезпечує покращення ефективності підбору на основі групування товарів за рівнем попиту.

**Практичне значення одержаних результатів** полягає у наступному:

- 1. Розроблено алгоритм підбору товарів в інтернет магазині за допомогою статистичних данних користувачів про найпопулярніші покупки в інтернет-магазині.
- 2. Розроблено алгоритм роботи парсеру який збирає данні про товари які подобаються користувачам в соціальних мережах.

**Достовірність теоретичних положень** магістерської кваліфікаційної роботи підтверджується строгістю постановки задач, коректним застосуванням математичних методів під час доведення наукових положень, строгим виведенням аналітичних співвідношень, порівнянням результатів з відомими, та збіжністю результатів математичного моделювання з результатами, що отримані під час впровадження розроблених програмних засобів.

**Особистий внесок магістранта.** Усі результати, наведені у магістерській кваліфікаційній роботі, отримані самостійно.

**Апробація результатів роботи.** Основні результати магістерської кваліфікаційної роботи пройшли апробацію на всеукраїнській науковопрактичній інтернет-конференції «Молодь в науці-: дослідження, проблеми, перспективи(МН-2020)».

**Публікації**. За результатами магістерської кваліфікаційної роботи опубліковано тези [1] доповідей на міжнародній науковій конференції.

# <span id="page-12-1"></span><span id="page-12-0"></span>1 АНАЛІЗ ПРЕДМЕТНОЇ ОБЛАСТІ ІНФОРМАЦІЙНИХ ТЕХНОЛОГІЙ ІНТЕРНЕТ-ТОРГІВЛІ

## <span id="page-12-2"></span>1.1 Аналіз роботи інтернет-магазинів

Інтернет - магазин (електронний магазин, онлайновий магазин) - це програмний комплекс, який дозволяє продавати товари чи послуги через мережу Інтернет та автоматизувати управління бізнес-процесами. Електронні магазини об'єднують елементи прямого маркетингу та традиційної торгівлі. Основними відмінностями Інтернет-магазину від традиційного є інтерактивність, велика кількість інформації та асортименту продукції і персоналізований підхід до кожного відвідувача (табл. 1). Найбільшим недоліком електронних магазинів є те, що не можна торкнутися товару та оцінити його візуально. Проте, цей недолік з успіхом компенсується великою кількістю інформації, яку не зможе надати продавець в традиційному магазині.

Електронна торгівля у віртуальному магазині ґрунтується на тій же структурі, що і традиційна торгівля.

Інтернет - магазин - це сайт, оснащений он-лайн-вітриною, що дозволяє приймати замовлення не тільки по телефону, але і через сайт на електронну пошту.

Інтернет - магазин дозволяє оформляти взаєморозрахунки з покупцями, як за готівку, так і за безготівковим розрахунком з можливістю роздруківки рахунку-фактури і вибором «з ПДВ» і «без ПДВ»

Інтернет-магазин також включає всі функції вирішення корпоративного сайту, що дозволяє в рамках цього рішення сумістити повноцінний корпоративний сайт з роздрібним або оптовим Інтернет-магазином[2].

Інтернет - магазин підійде для тих, хто хоче ефективно почати продажі, швидко і недорого організувавши он-лайн-вітрину з функцією замовлення товарів через Інтернет.

Таблиця 1.1 – Порівняльна характеристика традиційної і електронної торгівлі

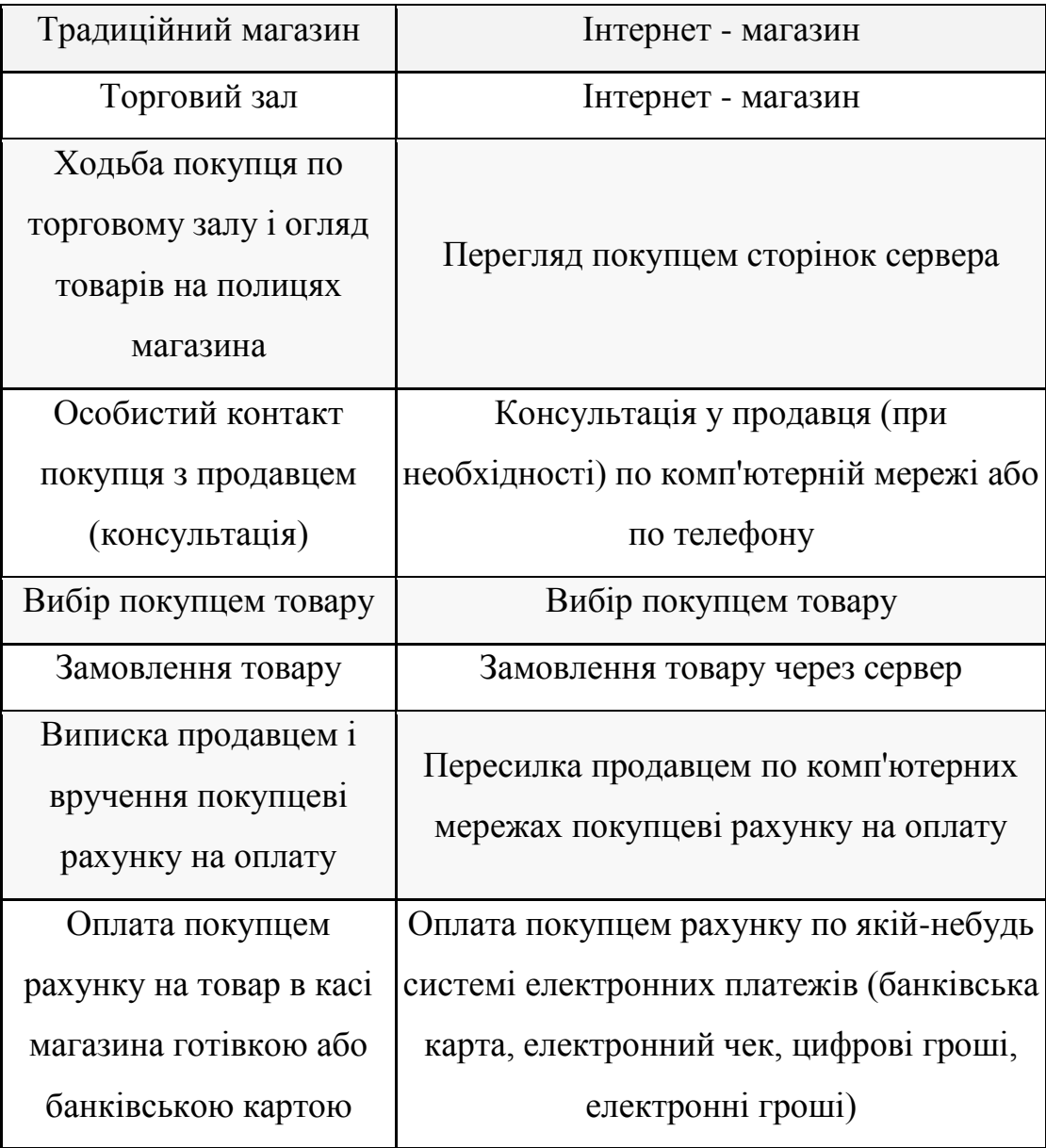

Основними функціями електронного магазину є :

– надання якомога повнішої інформації про представлені товари та послуги;

– прийом та обробка замовлень;

– персоналізація відвідувачів;

– проведення платежів (за умови підключення до платіжної системи);

– збір та аналіз статистичної інформації.

Вдалий Web-сайт - це надзвичайно ефективний інструмент торгівлі - він здатний захоплювати увагу аудиторії. Як і будь-який інший маркетинговий інструмент, заснований на принципі безпосереднього відгуку, перш за все він повинен заінтригувати відвідувача, а потім наштовхнути його на певні дії. Проте, багато хто ігнорує цю особливість головної сторінки, що часто приводить до того, що відвідувачі не затримуються на сайті надовго і покидають його, ледве зайшовши. Такі Web-сайти, що містять іноді величезну кількість корисних порад і статей, практично ніколи не досягають передбачуваного рівня відвідуваності, не говорячи вже про продажі.

Типовий варіант Інтернет-магазину складається з наступних функціональних частин:

- каталог товарів;
- пошукова система;
- призначена для користувача корзина;
- реєстраційна форма;
- форма відправки замовлення.

Каталог товарів. Каталог є складною і багаторівневою структурою даних, яка повинна простим і зрозумілим способом проводити впорядковування товарів. Найпростіше такий каталог представити у вигляді дерева об'єктів, верхній рівень якого складається із списку розділів. Розділи можуть містити підрозділи або посилання на конкретний товар і так далі Таке впорядковування просто необхідне для зручного і швидкого пошуку і замовлення товарів.

Пошукова система. Пошукова система є обов'язковим елементом динамічного каталогу і реалізується на стороні сервера. Не дивлячись на те, що каталог забезпечує впорядковування і угрупування даних, пошукова система дає користувачеві можливість швидкого пошуку інформації, що особливо важливе у тому випадку, коли каталог є достатньо розгалуженою структурою

даних з великою кількістю розділів, підрозділів і товарів, користувач погано представляє в якому розділі може знаходитися товар, що цікавить його, і чи є він в каталозі взагалі. Пошукова система в деяких випадках дозволяє значно скоротити кількість переходів між сторінками каталогу для доступу до інформації[3].

Особливість реалізації пошуку в Інтернеті полягає в тому, що тут відбувається вибірка всіх записів, які задовольняють умовам запиту. У разі великої вибірки даних, виведення результатів пошуку здійснюється посторінковий для того, щоб відвідувачам не доводилося довго чекати завантаження всієї вибірки, яка може включати сотні, тисячі. Як правило, відвідувачі не проглядають всі сторінки вибірки, обмежуючись двома або трьома. Тому даний механізм пошуку у багатьох випадках працює украй поволі і неефективно. Проте він дозволяє здійснити вибірку однакових товарів від різних постачальників, порівняти їх параметри між собою і вибрати оптимальний варіант.

Корзина. Призначена для користувача корзина є деяким масивом даних, який служить для зберігання замовленого користувачем товару.

Реєстраційна форма. Служить для введення персональних даних користувачів. Надалі ця інформація використовується для їх ідентифікації між сеансами роботи з Інтернет-магазином. Дана інформація може зберігатися як на стороні сервера, так і на стороні клієнта.

Форма відправки замовлення. Форма відправки замовлення служить для введення контактної інформації замовника і відправки її і замовлення на електронний ящик організації.

Якісний електронний магазин має бути налагоджений так, щоб відвідувачі почували себе зручно і могли без проблем знайти потрібну інформацію. Однією з найважливіших складових є інтерфейс. Хороший інтерфейс – це методи та рішення, спрямовані на те, щоб забезпечити користувачам досягнення мети з найменшими затратами. Розроблення

інтерфейсу залежить від цілей користувача. У створенні якісного інтерфейсу є декілька основних правил:

– Відмова від зайвої оригінальності. Засвоювати оригінальний і незвичайний інтерфейс користувачеві доведеться достатньо довго, він може надати перевагу іншому, простішому. Необхідно економити час своїх клієнтів.

– Знання цілей відвідувачів. Якісний інтерфейс завжди задовольняє потреби користувачів. Тому необхідно провести аналіз, з якою метою користувачі використовуватимуть продукт.

– Простота засобу інформаційної технології підбору товарів в інтернет магазині. Створення одночасно багатофункціональних і простих речей у використанні малоймовірне. Нагромадження елементів інтерфейсу може видатись користувачам складним і зайвим.

Інтерфейси маловідвідуваних сайтів і популярних дещо відрізняються: популярні можуть собі дозволити використовувати нестандартні засоби (з часом користувачі все одно навчаються цьому). Мало відвідувані повинні бути максимально зручними і простими[4].

Необхідно пам'ятати, що скільки б корисної інформації продукт не містив, він ніколи не стане успішним, якщо цю інформацію важко на ньому знайти.

Отже, вивчавши наукові джерела та результати статистичних досліджень, можна зрозуміти, що актуальність питання використання електронних послуг та купівлі цифрових товарів он-лайн стрімко зростає і зростатиме надалі. Активно проводяться різні маркетингові та соціологічні дослідження і заходи, що допомагають власникам та розробникам сервісів цифрової дистрибуції зрозуміти та врахувати особливості суспільних потреб і вимог, збільшити кількість споживачів. Більшою мірою користувачі таких сервісів вимагають максимальної простоти та зручності обслуговування, надання якісної інформації про продукт, швидкості обслуговування. Значний внесок у розвиток електронної торгівлі – це можливість використання послуг з будь-якої точки світу, з багатьох різних стаціонарних та переносних пристроїв.

Отже, перше що бачить користувач зайшовши до інтернет-магазину - це список товарів, що знаходяться на складі. Оскільки онлайновий «прилавок» як правило, прив'язаний до системи автоматизації будь-якого підприємства, то цей список містить ті ж вироби, що є у продажу, і в звичайних (не електронних) магазинах. Вміст складу представляється зазвичай у вигляді ієрархічної деревовидної структури, базовими елементами якої є групи товарів. Клацнувши мишею на групі, вона розгортається, відкриваючи список підгруп або конкретних виробів певного типу. Іноді покупець може подивитися картинку із зображенням товару і його характеристики, а також додати його в свій кошик, для реалізації теми магістерського проекту потрібно додати технології автоматизованого підбору товару для користувача.

Наповнивши кошик, клієнт віддає команду «Виконати замовлення» і вибирає зручну для нього форму оплати. Якщо він здійснює покупку в магазині вперше, то його зазвичай просять вказати деякі відомості про себе - ім'я, телефон, адреса та ін. Корпоративний покупець повідомляє назву підприємства, номер розрахункового рахунку, ім'я і телефон контактної особи. На цьому етапі покупцеві привласнюється певний ідентифікаційний код. Це робиться для того, щоб коли він зайде в магазин наступного разу, всю вказану вище інформацію можна буде не вводити - досить вказати свій код. Далі здійснюється розрахунок і безпосередня передача товару клієнтові.

Існують наступні способи доставки замовлення: кур'єрськими службами, звичайною поштою, або авіапоштою по Україні, країнам ближнього і дальнього зарубіжжя, само вивезенням й інші способи доставки.

Інтернет-магазин «Наш Формат» (рис. 1.1)[5].

[Каталог товарів](http://nashformat.com.ua/shop/)**.** Весь асортимент, пропонованих товарів, представлений в каталозі. У ньому міститься повна, достовірна і доступна інформація, що

характеризує пропонований товар, а саме: найменування, фірмове найменування, зображення, опис товару, ціна товару та інше.

Якщо вас зацікавив певний товар розміщений в інтернет-магазині необхідно оформити замовлення на придбання товару. Процедура замовлення та отримання товару виглядає наступним чином.

Можливість розміщувати замовлення в магазині цілодобово і без вихідних. Всі процедури обробки замовлень виконуються лише в межах електронного каталогу і мають переваги перед будь-якими іншими документами і засобами комунікації, що є у розпорядженні замовника. Інтернет-магазин і клієнт заявляють про свою згоду з даними правилами роботи, якщо інше не зафіксоване у письмовій формі.

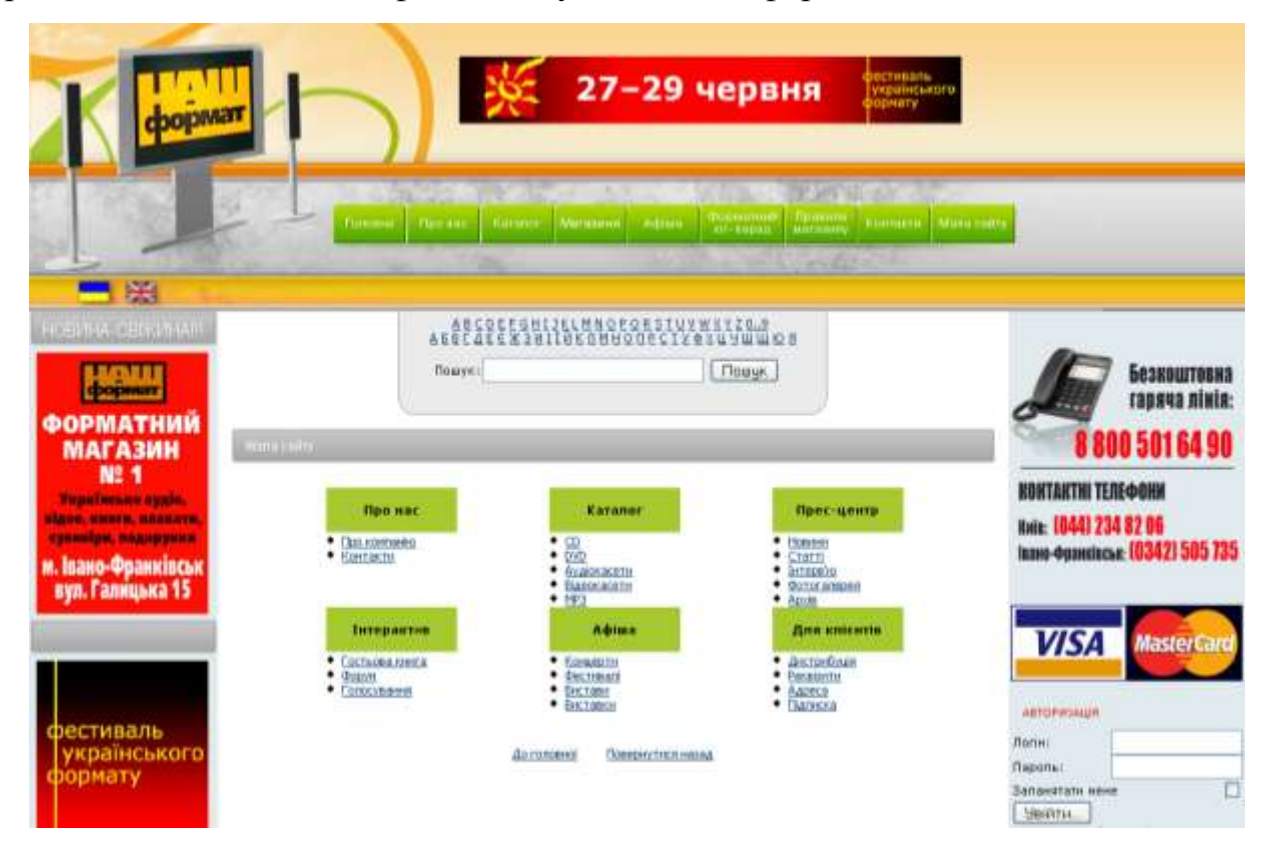

Рисунок 1.1 – Інтернет-магазин «Наш формат»

Замовлення на сайті, а саме:

– вибираєте товар та оформляєте замовлення вказавши своє ім'я, поштову та електронну адреси.

– перед остаточним підтвердженням замовлення перевірте вказану інформацію, телефон та ел.адресу для зв'язку.

– після цього, в підтвердження вище переліченого необхідно підтвердити замовлення натиснувши кнопку в кінці сторінки листа.

З метою спрощення процесу оформлення замовлення в Інтернетмагазині, пропонується зареєструватися (при умові сплати за замовлений товар за допомогою пластикової картки; всі поля є обов'язкові для реєстрації) або авторизуватися ввівши свій логін і пароль, якщо ви вже є зареєстрованим користувачем сайту nashformat.com.ua.

Пропонований для покупки товар ви знайдете, переглядаючи каталог. Щоб проглянути і замовити необхідний товар, досить вибрати потрібну категорію каталогу, а в ній – бажану під категорію. Ви формуєте замовлення, корегуючи при цьому необхідну кількість одиниць товару додаючи до кошика або віднімаючи той чи інший товар.

У разі відсутності замовленого товару, Інтернет-магазин nashformat.com.ua може повідомити про появу даного товару на складі на електронну адресу (якщо ви є зареєстрованим користувачем).

Гарантії адміністрації інтернет-магазину. Інтернет-магазин nashformat.com.ua надає послуги з продажу товарів на території України та за її межами. Кожен клієнт магазину має право вимагати якісного, точного і швидкого виконання замовлення.

Мобільні телефони, комп'ютерна техніка, теле-аудіо-відео, побутова техніка все це в Інтернет - магазині «ТехноМир»(рис.3.2)[6].

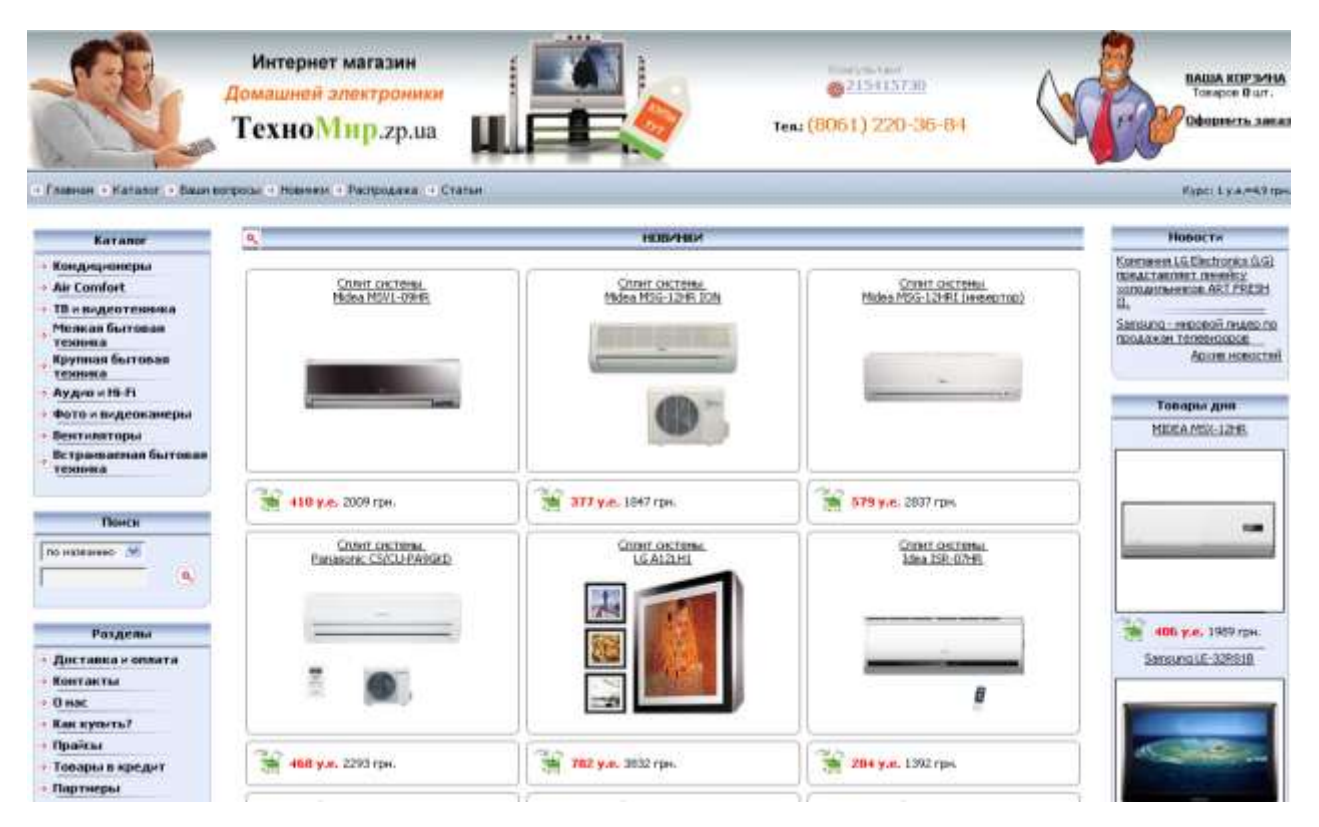

Рисунок 1.2 – Інтернет-магазин «ТехноМир»

Надається гарантія від 1 року до 7 років, залежно від сервісної політики виробника. Товар, що реалізовується, сертифікований і обслуговується тільки у фірмових сервіс-центрах. Відправлення заявки для замовлення здійснюється на електронну адресу, де спеціалісти оформлюють замовлення та здійснюють відправку товару. Інтернет-магазин регулярно надсилає оновлені прайси магазину постійним клієнтам, що являється безпосереднім плюсом для цього магазину.

Мінусом сайту є не коректне розміщення навігаційного меню, відсутність вікна реєстрації та онлайн тех-підтримки. Також відсутній опис товару, все потрібно дізнаватись у представників також нема списку рекомендованих товарів які б зменшили час витрачений клієнтом на покупки.

Інтернет-магазин «Ярст»[7] - здійснює продаж товарів по всій території України (рис.1.3). В електронному магазині приймаються всі види оплати. На весь товар надається гарантія.

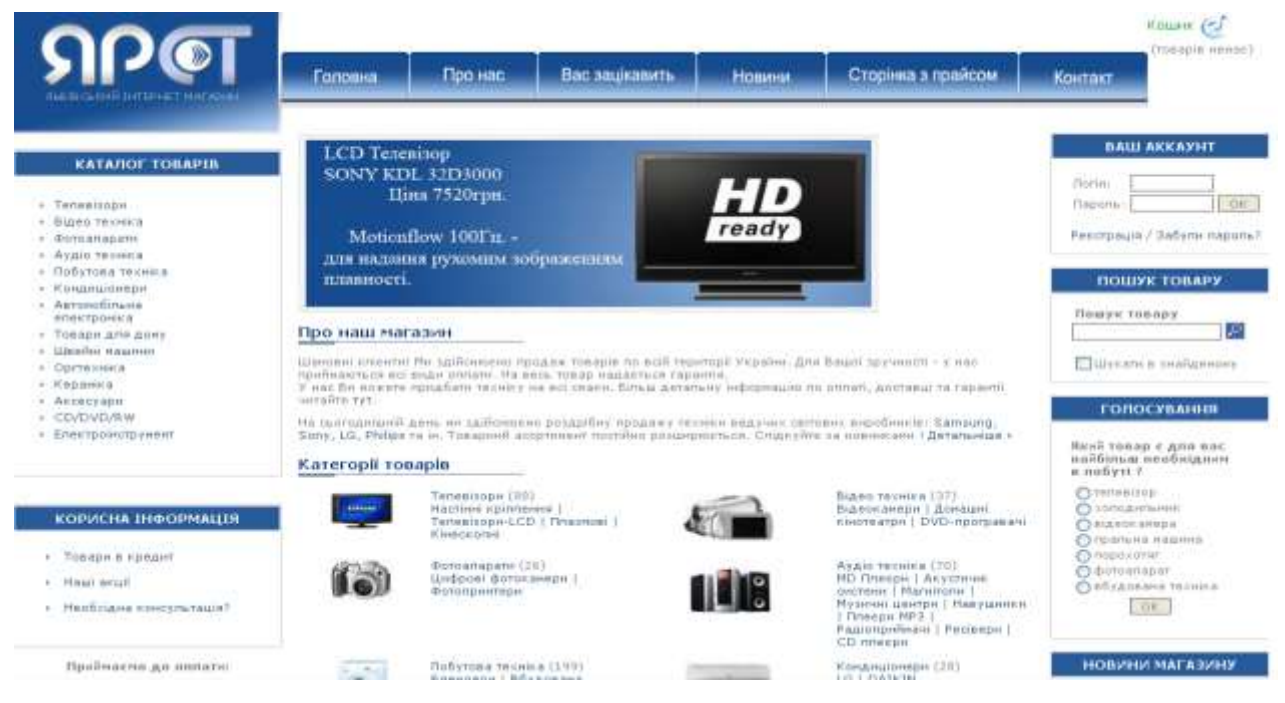

Рисунок 1.3 – Інтернет-магазин «Ярст»

Можна придбати техніку на всі смаки. Товарний асортимент постійно розширюється. На цьому сайті розроблено досить зручне та інтуєтивно зрозуміле меню. Досить добре розроблений каталог товарів. Мінусом даного сайту є некоректно підібраний колір шрифту та фон даного сайту. Читаємість сайту значно зменшується, через це можна втратити багато клієнтів.

Провівши аналіз типових інтернет-магазинів зазначимо їх основні переваги у таблиці 1.2 та виділимо що саме повинен містити в собі новий продукт

Таблиця 1.2 – Порівняння інтернет магазинів

|          | Зручна          | Детальний     |              |               |
|----------|-----------------|---------------|--------------|---------------|
| Назва    | навігація та    | опис          | Відгуки      | Рекомендовані |
| магазину | пошук           | представлених | 1НШИХ        | товари до     |
|          |                 |               | користувачів | покупки       |
|          | товарів         | товарів       |              |               |
| «Наш     |                 |               |              |               |
| формат»  | $^{\mathrm{+}}$ | -             |              |               |

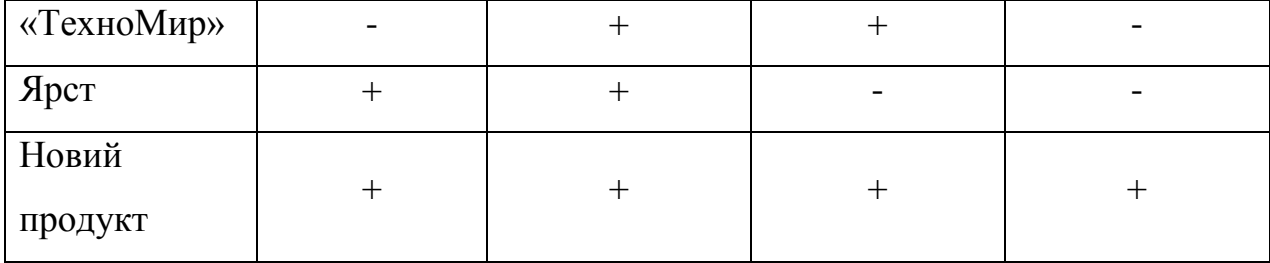

Новий програмний продукт повинен містити зручну навігаційну та пошукову систему. Кожен товар повинен бути детально описаний та розподілений по спеціальним категоріям. У магазина повинен бути зручний та красивий дизайн, а також розроблена система аналізу переглянутих товарів та представлення схожих.

<span id="page-22-0"></span>1.2 Огляд відомих методів та програмних засобів пошуку і підбору товарів в інтернет магазині

Пошук та підбір потрібного товару у будь-якому інтернет-магазині має найважливішу роль, адже якщо потенційний клієн не зможе швидко знайти потрібний йому товар він покине сторінку і буде шукати інший інтернетмагазин де зможе знайти те що йому потрібно. Навіть якщо клієнт знайшов потрібний товар у нашому інтернет-магазині це не гарантує що клієн замовить його саме у нас. На відміну від фізичної торгової точки, відвідувач сайта не може взяти товар у руки або якимось іншим чином спробувати його в роботі. Замість цього в процесі вибору вони покладаються на інформацію, представлену на сторінці продукту: фотографії, опис, характеристики, відгуки тощо. Також не маловажливу роль має довіра клінта до саме цього інтернетмагазину. Добре спроектовані інформативні сторінки товарів заспокоюють потенційного клієнта: він розуміє, що цьому інтернет-магазину можна довіряти. І за інших рівних умов ця людина зробить покупку саме тут.

Розглянемо, якими саме ключовими елементами повинна володіти якісна сторінка товару в інтернет-магазині:

1. Назва товару. Ніхто не буде купувати продукт тільки за артикулом, не розуміючи, про що саме йдеться. Крім того, заголовок сторінки (і метатег Title) враховується пошуковими системами при ранжуванні. Відповідно, чим більш інформативним він буде, тим краще як для відвідувачів, так і для пошукових роботів. Крім того, якщо інтернет-магазин продаєт кілька варіацій різного продукту, саме назва є першим способом їхньої диференціації. Якщо інтернетмагазин займається продажем ювелірних прикрас, можна просто написати «Обручка». А можна і так – «Золота обручка з вставками з діамантів». Другий варіант спростить для покупця пошук у каталозі, а пошуковим системам це дозволить більш точно визначити зміст сторінки;

2. Опис продукту. Користувачі вибирають товар по-різному, і деяким людям дуже важливо отримати детальну інформацію про річ, яку вони збираються придбати.

Детальний опис і характеристики товару відіграють важливу роль для відвідувачів. Більше того, пошукові системи відштовхуються від цього тексту при ранжуванні сторінки у видачі. Ідеальний варіант – створити для кожної зі сторінок у каталозі унікальний опис, зробивши це самостійно або скориставшись послугами копірайтерів;

3. Фотографії товару. Потенційний покупець повинен бути впевнений, що він замовляє саме той продукт, який йому потрібен. [Фотографія](https://lemarbet.com/ua/razvitie-internet-magazina/7-shagov-kak-samomu-sdelat-idealnuyu-fotografiyu-odezhdy-dlya-prodazhi/) товару – найкраще тому підтвердження, візуально засвідчуючи людині правильність її вибору. Незалежно від того, наскільки якісний текстовий опис продукту наявний на сторінці, люди так само потребують візуального підтвердження;

4. Відгуки покупців. Було проведено вже безліч досліджень, підсумки яких переконливо доводять, що більш ніж 2/3 онлайн-покупців шукають відгуки про цікаві для них товари, перш ніж зробити покупку. Більше того,

майже 70% користувачів стверджують, що за інших рівних умов вони зроблять покупку на сайті, на якому є відгуки, замість тих, на яких їх немає;

5. Опція вибору кількості. Наявність можливості вказати кількість примірників продукту дозволяє без проблем замовити відразу декілька товарів. Якщо ж клієнтові доведеться просто щоразу клацати на кнопку оформлення, це забере зайвий час і навряд чи викличе у нього задоволення. Звичайно, актуально це далеко не для всіх тематик, але в деяких (наприклад, одяг) буде дуже доречною. Покупки онлайн повинні бути швидкими і зручними;

6. Порівняння товарів. Можливість порівняння дозволяє покупцеві порівняти альтернативні продукти і прийняти правильне рішення. Способів застосування цієї опції може бути багато, і з огляду на те, що її реалізація доступна у вигляді всього лише однієї кнопочки, зробити це було б незайвим. Таким чином, магазин допомагає клієнту, який вагається, а заодно й отримує винагороду у вигляді зростання кількості покупок. У той же час нелогічно порівнювати, наприклад, шафу і диван або ноутбук і смартфон. Тому можна обмежити можливість порівняння обраних товарів вже конкретним розділом. Такий функціонал у деяких CMS доступний у вигляді модуля, в інших же його можна реалізувати як додаткові роботи;

7. Вартість доставки та оплати. Багато в чому необхідність вказати спосіб доставки залежить від особливостей конкретного магазину. Наприклад, якщо в каталозі представлені габаритні товари або можлива доставка в інші країни. Просто в такому випадку вартість доставки може бути досить високою, і краще донести інформацію про це до покупця заздалегідь, для того щоб попередити винекнення негативних вражень (а також негативних відгуків) від користування інтернет-магазином. В ідеалі достатньо короткого повідомлення із зазначенням ціни та стандартного часу доставки;

8. Гарантії. Йдеться про гарантії працездатності (від виробника або магазину) і політика повернення. Наприклад, запевнення потенційного покупця в тому, що він зможе обміняти товар протягом двох тижнів, якщо він чомусь йому не підійшов, і повернути назад свої гроші. Така інформація заспокоює користувача і переконує його в тому, що цьому магазину можна довіряти;

9. Супутні товари. Сюди відноситься як пропозиція продуктів, що доповнюють, так і виведення схожих товарів, які потенційно можуть зацікавити клієнта. Ця маркетингова техніка лежить в основі [апселлінгу](https://lemarbet.com/ua/razvitie-internet-magazina/upselling-kak-ubedit-pokupatelya-potratit-bolshe/) (допродажів) і [крос-продажів.](https://lemarbet.com/ua/razvitie-internet-magazina/kross-prodazhi-kak-sposob-povysheniya-pribyli-internet-magazina/) Якісно сформована пропозиція такого роду одночасно збільшує кількість переглядів сторінок сайта, що впливає на [відсоток](https://lemarbet.com/ua/razvitie-internet-magazina/vibir-nishi-dlya-biznesu-ta-internet-magazinu/) відмов, і в той же час стимулює зростання продажів і суми середнього чека[8].

Для того, щоб створити дійсно ефективну сторінку товару з високим рівнем конверсії, необхідно експериментувати з різними її елементами, список яких ми перерахували в цій статті. Тільки шляхом практичного тестування можна знайти таке поєднання, яке буде найкращим саме для вашого інтернетмагазину.

Кожна деталь на сторінці товару відіграє свою роль. Комбінувати різні елементи потрібно таким чином, щоб своїх цілей успішно досягали обидві сторони: покупець знайшов потрібний продукт, а продавець отримав замовлення і задоволеного клієнта. Це повинно служити відправною точкою при проектуванні інтернет-магазину, і потрібно розуміти, що процес його вдосконалення буде безперервним.

<span id="page-25-0"></span>1.3 Постановка задачі дослідження

Задача даної роботи полягає у розробці інформаційної системи підбору товарів в інтернет-магазині.

Згідно проведених досліджень, у розроблюваному магазині доцільно реалізувати такі основні функції:

- надання якомога повнішої інформації про представлені товари та послуги;

- прийом та обробка замовлень;

- персоналізація відвідувачів;

- збір статистичної інформації для реалізації технології підбору товарів

- проведення платежів (за умови підключення до платіжної системи);

Процес персонального продажу має складатися з такої сукупності дій: виявлення потенційних покупців, підготовка до контакту з ними, встановлення початкового контакту, представлення та демонстрація товару, подолання заперечень, укладення торгової угоди, супровід угоди.

Сайт має бути реалізований з використанням візуальних [редакторів](http://webstudio2u.net/ua/programming/188-html-redactor.html)  **[HTML](http://webstudio2u.net/ua/programming/188-html-redactor.html)** та [CSS.](http://webstudio2u.net/ua/programming/189-css-redactor.html)

Сайт має відповідати таким основним вимогам:

- фон та колір шрифтів сайту мають бути приємними для сприйняття.

- містити сторінку для відгуків користувачів;

- мати зручну навігацію по сайту.

#### <span id="page-26-0"></span>1.4 Висновок

При використанні створеного інтернет-магазину, ви можете не переживати за свої дані, їх конфіденційність, та про їх втрату, оскільки у складі сайту передбачено встановлення плагіну «iThemes Security», який включає в себе захист сайту(захищає файлову систему і базу даних), за рахунок того, розпізнає і блокує численні атаки.

 На розроблюваному сайті дуже зручний, зрозумілий буде будь-якому користувачу інтерфейс, який на відміну від інших сайтів забезпечує комфортний для зору та інтуєтивно зрозумілий, що досягається за рахунок підбору кольору фону та кольору і розмірів шрифтів, тим самим унеможливлює погану читаємість інформації розміщеної на сайті.

У майбутньому сайт буде вдосконалюватись і функціонал буде збільшуватись, оскільки реалізований сайт на базі CMS WordPress сприяє майбутньому вдосконаленню і розширенню функціоналу за рахунок появи нових плагінів, або самостійному їх створенні.

# <span id="page-28-0"></span>2 РОЗРОБКА МЕТОДУ ПІДБОРУ ТОВАРІВ В ІНТЕРНЕТ-МАГАЗИНІ

<span id="page-28-1"></span>2.1 Розробка моделі діяльності інтернет-магазину

Моделювання діяльності за допомогою засобу IDEF0 дає змогу зрозуміти в чому суть діяльності інтернет-магазину.

Функціональний блок графічно зображаєтся в вигляді прямокутника і являє собой деяку конкретну функцію в рамках системи що розглядається.

Кожна з чотирьох сторін функціонального блока має своє певне призначениня(роль), при цьому:

1. Верхня сторона має значення «Управление» (Control);

2. Ліва сторона має значення «Вход» (Input);

3. Права сторона має значення «Выход» (Output);

4. Нижня сторона має значення «Механизм» (Mechanism).

В даній бакалаврській дипломній роботі розглядається Інтернет-магазин, в якості основної функції якого було вибрано надання послуг по задоволенню попиту населення на спортивне спорядження. Контекстна IDEF0-діаграмма буде виглядати так (рис 2.1).

На рисунку 2.2 представлена діаграма варіантів використання (прецедентів), відображаюча процеси, пов'язані з роботою магазину з використанням Інтернет-магазину.

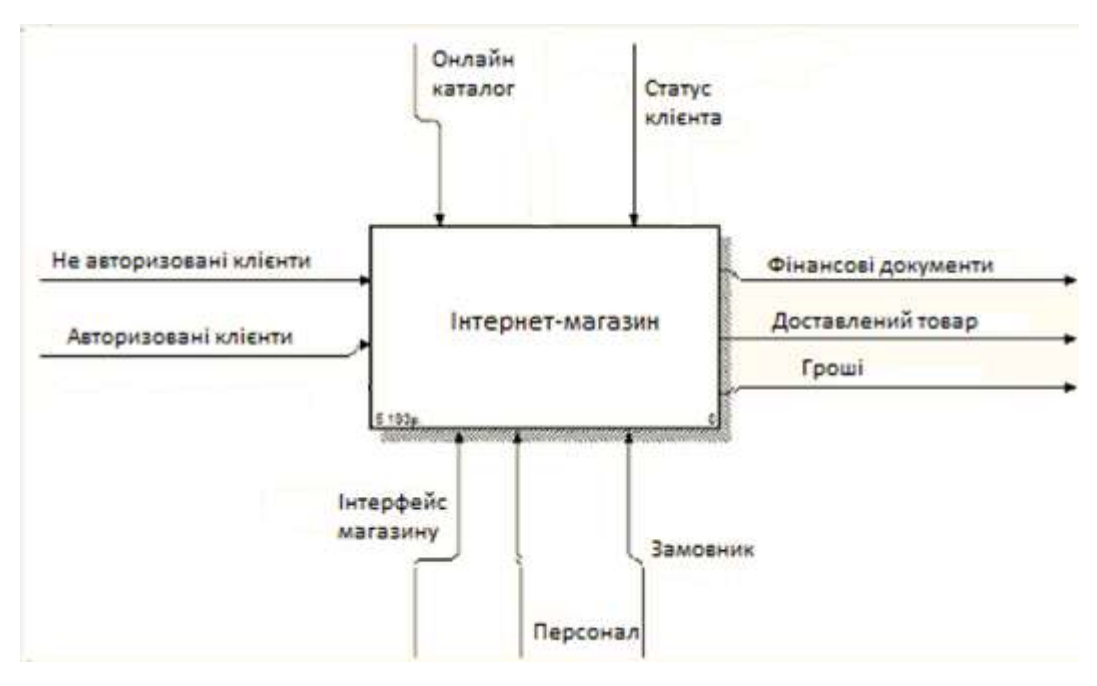

Рисунок 2.1 — Діяльність магазина в нотації IDEF0

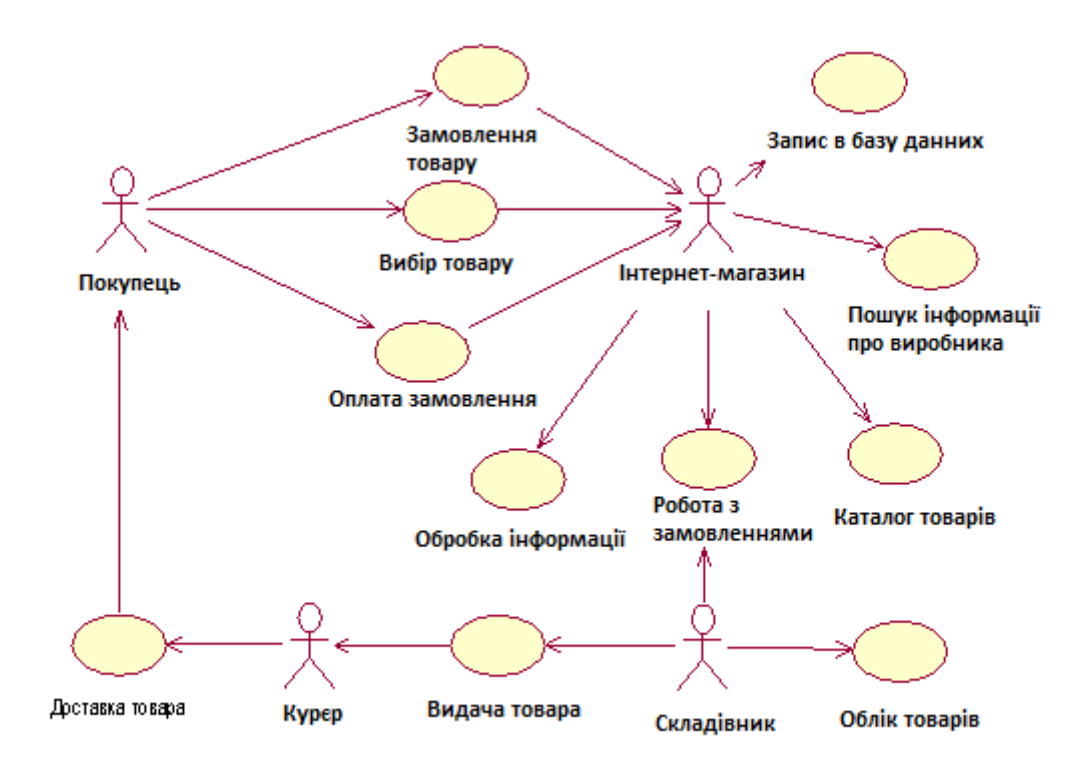

Рисунок 2.2 — Діаграма прецедентів

#### <span id="page-30-0"></span>2.2 Розробка математичної моделі ефективності інтернет-сайтів

Постановка проблеми у загальному вигляді. Сучасний розвиток інформаційних технологій та розповсюдження цільового контенту в глобальних інформаційно-комунікативних мережах вимагає виважених і обґрунтованих рішень щодо вибору необхідних засобів (сайтів) для ефективного розповсюдження цільової інформації про визначений процес, систему або діяльність. Розміщення цільової інформації в інтернет-середовищі є одним із методів популяризації товару, обговорення актуальної тематики, розповсюдження заданого контенту і прийняття в подальшому певних рішень та формування подальших дій в інформаційному середовищі. Одним з етапів даного процесу є попереднє оцінювання ефективності конкретного інформаційного ресурсу, результат якого має бути підставою для особи, яка проводить розповсюдження цільового контенту, для розміщення потрібної інформації з прийняттям рішення, що забезпечує мінімальні ризики. Для цього слід врахувати основні фактори, які впливають на кінцевий результат – отримання оцінки ефективності інтернет-сайтів цільового спрямування. За таких умов актуальним є завдання вироблення підходу до визначення обумовленої адекватної оцінки ефективності інтернет-сайтів[10].

Питанням оцінювання ефективності інтернет-сайтів цільового спрямування приділена увага в публікаціях. Їх сутність зводиться до евристично-емпіричного оцінювання множини критеріїв особою, що приймає рішення про розповсюдження цільового контенту інтернет-мережею. Питання автоматизованого вироблення єдиного рішення не знайшло свого відображення у відомій літературі. В цілому оцінювання ефективності належить до класу завдань аналізу складних систем і процесів. Традиційно воно здійснюється в такій послідовності: визначення факторів, показників та критеріїв; формування моделі вироблення рішення; інтерпретація отриманого результату. Серед усіх методів оцінювання ефективності найбільш поширені однокритерійні та

багатокритерійні моделі. Останні мають порівняно кращу адекватність. Однак для кожного конкретного завдання необхідно сформувати свій унікальний перелік факторівпоказників та критеріїв ефективності з подальшим визначенням моделі вироблення рішення. Користувач програмного забезпечення інформаційної системи (інтернет-сайта) для оперативного оцінювання його ефективності застосовує перелік певних критеріїв за першими абстрактними характеристиками: хороший–поганий, гарний–жахливий, комфортний–незручний. Тому потребує розв'язання науково-практичне завдання оцінювання ефективності інтернет-сайтів шляхом вироблення обумовленого підходу на базі конкретної багатокритерійної моделі процесу оцінювання.

Таким чином, метою є формування математичної моделі ефективності інтернет-сайтів. Викладення основного матеріалу. Для того, щоб розміщення інформації цільового спрямування було ефективним, потрібно знати, на якому відкритому інформаційному джерелі розмістити бажаний контент. Це досягається за допомогою використання моделі, яка б мала змогу адекватно оцінити доцільність сайта та вирішувала б такі завдання: І. Визначення факторів, формування показників та критеріїв ефективності інтернетсайтів у глобальній мережі Інтернет. Під час формування показників і критеріїв ефективності інтернет-сайтів потрібно дотримувались таких вимог:

1. Критерії повинні відображати властивості інформаційного наповнення сайта, а саме: розміщена інформація має бути достовірною, своєчасною, доступною користувачу, повною і постійно оновлюватися.

2. Критерії повинні відображати властивості сайта в цілому: популярність, інформативність, презентабельність, зручність.

3. Має бути можливість обрахунку значення критеріїв, що відображається числом.

4. При обрахунку значень критеріїв повинні переважати об'єктивні джерела інформації над суб'єктивними.

У ході досліджень шляхом евристичного аналізу предметної галузі оцінювання ефективності інформаційних джерел сформовано інфологічну модель факторів, показників та критеріїв ефективності інтернет-сайтів, яка надана у вигляді таблиці 2.1.

Таблиця 2.1 – Інфологічна модель факторів, показників та критеріїв ефективності

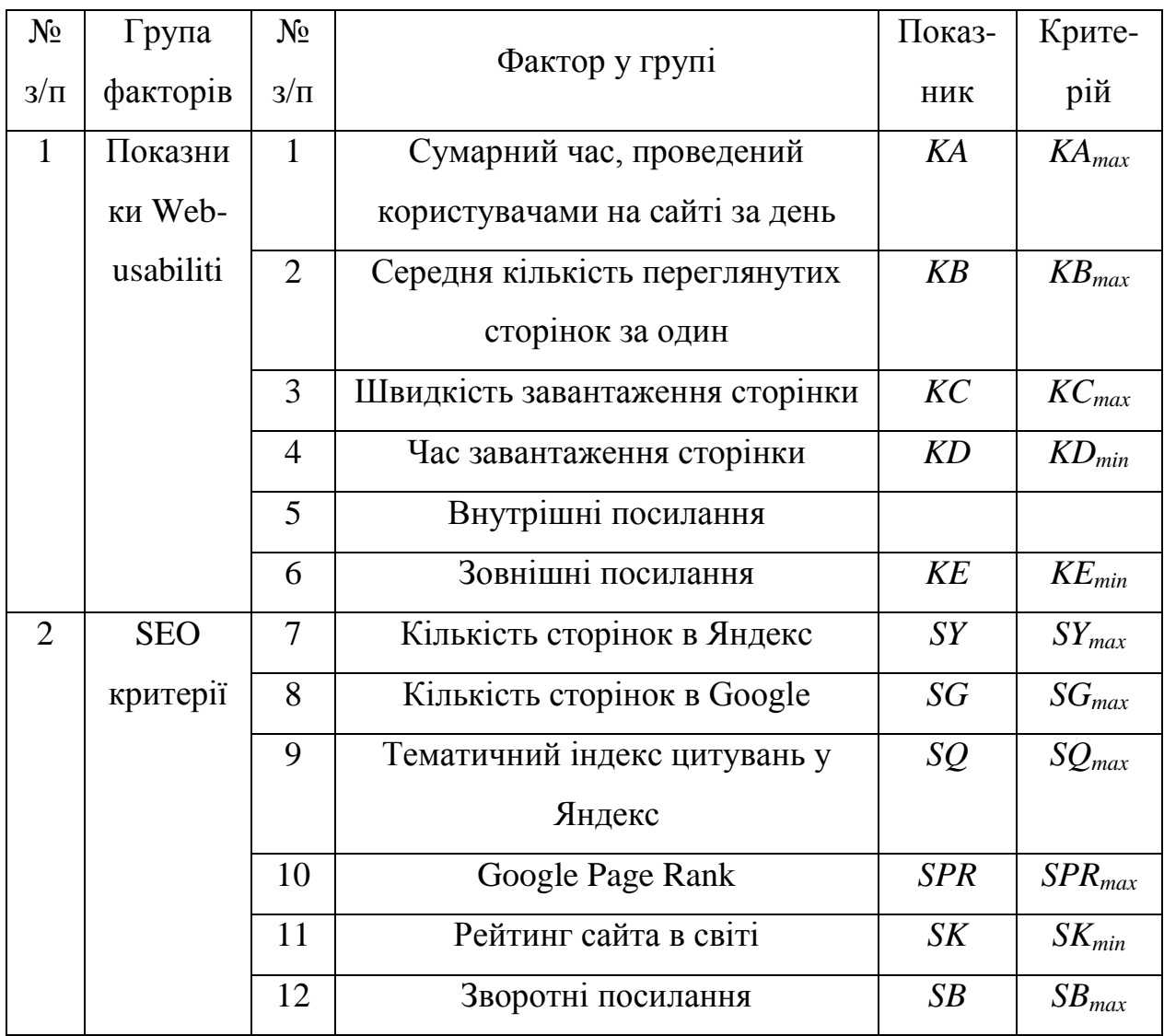

Для вирішення поставленого завдання було використано показники Webusabiliti та деякі критерії ефективності SEO-оптимізації сайта. Показник Webusabiliti – це характеристика, яка визначає, наскільки програмне забезпечення готове до використання. Якщо даний показник застосувати до інтернет-сайта, то це дасть змогу визначити його функціональність і зручність у використанні. SEO – це комплекс заходів, метою яких є досягнення високих рейтингових позицій сайта в пошукових системах за обраною групою ключових запитів. Значення показників, наведених у таблиці 1, взято з сайту аналітики[11].

Дана модель враховує взаємозв'язок факторів, показників та критеріїв двох груп: показники Web-usabiliti та SEO-критерії. Встановлені критерії є суперечною системою, що свідчить про приведення задачі оцінювання ефективності до багатокритерійної форми. Завдання багатокритерійного оцінювання ефективності інтернет-сайту полягає в тому, що береться один образ (сайт) з найгіршими показниками і для нього проводять розрахунки, в подальшому порівнюючи їх з іншими сайтами.

ІІ. Формування моделі вироблення рішення про ефективність упровадження нового сайта серед множини інших ресурсів у глобальній мережі Інтернет полягає в зведенні (агрегації) переліку суперечливих часткових критеріїв таблиці 1 до узагальненої оцінки. Для цього обрано нелінійну схему компромісів професора Вороніна А.М., виходячи із доведених переваг цієї схеми агрегації. Сутністю зміни значень, що описують встановлені часткові критерії (табл. 1) є дискретна форма. Тоді зазначена вище згортка матиме такий вигляд:

$$
Y(y_0) = \sum_{l=1}^{k} \gamma_{0l} (1 - y_{0l})^{-1} \to \min
$$
 (2.1)

де *l*=1,...,*k* – кількість включених у згортку часткових критеріїв; *γ0l* – нормований ваговий коефіцієнт; *y<sup>0</sup>* – нормований частковий критерій оптимальності.

Нормування критеріїв, що входять до згортки (2.1), здійснюється відносно найвищого (для тих, що мінімізуються) та найнижчого (для тих, що максимізуються) значень показників для особливостей певного сайта. Вагові коефіцієнти нормуються за виразом:

$$
\gamma_{0l} = \frac{\gamma_l}{\sum_{l=1}^{k} \gamma_l} \tag{2.2}
$$

де *γ*l – поточне (ненормоване) значення вагового коефіцієнта.

Надалі здійснюється послідовне (у межах кожної з двох груп факторів) зведення часткових критеріїв до узагальнених за групою (за (2.1)) та до інтегрованого критерію ефективності. Цим реалізується технологія вкладених згорток і забезпечується чутливість кінцевого рішення до зміни кожного з 12 часткових критеріїв таблиці 2.1. Приймаючи надалі для спрощення запису в (2.1) вагові коефіцієнти за одиниці з позначенням нормувань критеріїв нулем, отримаємо узагальнені критерії ефективності за кожною групою:

$$
F_1 = \gamma_{0K_A} (1 - K_{A0})^{-1} + \gamma_{0K_B} (1 - K_{B0})^{-1} + \gamma_{0K_C} (1 - K_{C0})^{-1} +
$$
  
+  $\gamma_{0K_B} (1 - K_{D0})^{-1} + \gamma_{0K_E} (1 - K_{E0})^{-1} + \gamma_{0K_F} (1 - K_{F0})^{-1} \rightarrow \min,$   

$$
F_2 = \gamma_{0S_F} (1 - S_{Y0})^{-1} + \gamma_{0S_B} (1 - S_{G0})^{-1} + \gamma_{0S_B} (1 - S_{Q0})^{-1} +
$$
  
+  $\gamma_{0S_{FS}} (1 - S_{PRO})^{-1} + \gamma_{0S_K} (1 - S_{K0})^{-1} + \gamma_{0S_A} (1 - S_{B0})^{-1} \rightarrow \min.$  (2.3)

Для визначення інтегрованої оцінки ефективності за дискретною згорткою (2.1) із узагальнених критеріїв (2.3) здійснюється їх нормування відносно найгіршої оцінки (максимального значення показника, що характеризує частковий критерій). З урахуванням зазначеного інтегрована оцінка ефективності інтернет-сайтів формується таким чином:

$$
I = \gamma_{10} \left( 1 - F_{10} \right)^{-1} + \gamma_{20} \left( 1 - F_{20} \right)^{-1} \to \min . \tag{2.4}
$$

ІІІ. Інтерпретація отриманого рішення полягає в приведенні значення інтегрованої оцінки (2.5) до єдиної шкали зміни, наприклад, від 0 (найгірша) до 1 (найкраща). Це досягається шляхом нормування (2.4) до абстрактної найгіршої оцінки найгіршого сайта, що дає змогу: 1) здійснювати агрегацію часткових критеріїв до інтегрованого вигляду за згорткою; 2) встановлювати значення критеріїв оцінки в межах від 0 до 1 з найкращим значенням 0, найгіршим 1. Останнє дає змогу оцінювати однин окремий сайт з подальшим порівнянням декількох:

$$
I_0 = 1 - \frac{I}{\max I} \cdot \max I = \sum_{i=1}^{2} \left( 1 - \left[ \max F_i - \Delta \right] \right)^{-1},\tag{2.5}
$$

де *maxFi* – найгірше з можливих значень часткового показника; D – коефіцієнт запасу, що забезпечує уникнення некоректних операцій при нормуванні, приймається як *D*=0,1÷0,3.

Вирази (2.3)–(2.5) становлять математичну модель, яка грунтується на послідовному угрупованні частинних критеріїв до інтегрованої оцінки ефективності інтернет-сайтів. Отриману числову оцінку можливо привести до лінгвістичної категорії відповідно до фундаментальної шкали оцінювання, наприклад, у вигляді таблиці 2.2.

| Інтегрована оцінка<br>ефективності $I_0$ | Лінгвістична категорія ефективності |  |
|------------------------------------------|-------------------------------------|--|
|                                          |                                     |  |
| $1,0-0,7$                                | Висока                              |  |
| $0,7-0,5$                                | Добра                               |  |
| $0,5-0,4$                                | Задовільна                          |  |
| $0,4-0,2$                                | Низька                              |  |
| $0,2$ i менше                            | Незадовільна                        |  |

Таблиця 2.2 – Фундаментальна шкала оцінювання

Приклад застосування оцінювання ефективності. В інтернет-середовищі розміщено множину різноманітної інформації, оформленої у вигляді окремих сторінок, що логічно пов'язані між собою. Ця інформація становить собою інтернет-сайти. Для доведення дієвості запропонованого підходу проводилися розрахунки за початковими даними таблиці 3 для трьох інтернет-сайтів «Rozetka» [12], «ОLХ» [13] та «RIA-Market» [14].

| $N_2$                 |                               |                                 | Діапазон зміни |                |                     |                   |
|-----------------------|-------------------------------|---------------------------------|----------------|----------------|---------------------|-------------------|
| $3/\Pi$<br>гру-<br>ПИ | $N_2$ $3/\Pi$<br>фак-<br>тора | Показ-<br>НИК                   | min            | max            | Поточне<br>значення | Нормуюче значення |
|                       | 1                             | $K_A$ (XB)                      | 259            | 444            | 262                 | $259 - \Delta$    |
|                       | $\overline{2}$                | $K_B$                           | 3,9            | 5,7            | 3,9                 | $3,9-\Delta$      |
| 1                     | 3                             | $K_C$<br>$(\text{k}6/\text{c})$ | 178,54         | 333,31         | 333,31              | $178,54-\Delta$   |
|                       | $\overline{4}$                | $K_D(c)$                        | 2,41           | $\overline{4}$ | 3,94                | 4 c+ $\Delta$     |
|                       | 5                             | $K_E$                           | 18             | 291            | 291                 | $18-\Delta$       |
|                       | 6                             | $K_F$                           | 12             | 41             | 14                  | $41 + \Delta$     |
|                       | $\tau$                        | $S_Y$                           | 89 000         | 407 000        | 135 000             | 89 000-Δ          |
| $\overline{2}$        | 8                             | $S_G$                           | 265 000        | 437 000        | 265 000             | 265 000-A         |
|                       | 9                             | $S_Q$                           | 380            | 2300           | 1200                | $380 - \Delta$    |
|                       | 10                            | SPR                             | 6              | 7              | 6                   | $6-\Delta$        |
|                       | 11                            | $S_K$                           | 79 102         | 349 358        | 349 358             | 349 358+ $\Delta$ |
|                       | 12                            | $S_B$                           | 565            | 1733           | 565                 | $565-\Delta$      |

Таблиця 2.3 – Початкові дані для розрахунків

Порядок розрахунків щодо формування узагальнених значень показників показано лише для першої категорії критеріїв ефективності показників Webusabiliti з початковими даними для Rozetka. Решта обчислень здійснюється аналогічним чином.

Відповідно до формули (2.3) маємо модель розрахунку узагальненої оцінки для першої групи факторів, де спочатку проводиться нормування часткових критеріїв:

$$
F_{0l}^{\min} = \frac{F_l^{\min}}{\max F_l^{\min} + \Delta}, \quad F_{0l}^{\max} = \frac{\min F_l^{\max} - \Delta}{F_l^{\max}},
$$
  

$$
K_{A0} = \frac{259 - \Delta}{262} = 0,9874, \quad K_{B0} = \frac{3,9 - \Delta}{3,9} = 0,923, \quad K_{C0} = \frac{178,54 - \Delta}{333,31} = 0,5348,
$$
  

$$
K_{D0} = \frac{3,94}{4 + \Delta} = 0,9163, \quad K_{E0} = \frac{18 - \Delta}{291} = 0,0608, \quad K_{F0} = \frac{14}{41 + \Delta} = 0,339, \quad \Delta = 0,3.
$$

Розрахунки для узагальненої оцінки за першою групою факторів мають такий зміст:

$$
F_1 = (1-0.98)^{-1} + (1-0.92)^{-1} + (1-0.92)^{-1} + (1-0.08)^{-1} + (1-0.34)^{-1} = 109.05.
$$

Нормуваннячастиннихпоказниківдляузагальненоїоцінкиздійснюється такимчином.

where the property and the control of the

$$
K_{A0}^{\min} = \frac{259 - \Delta}{259} = 0,9988, \quad K_{B0}^{\min} = \frac{3,9 - \Delta}{3,9} = 0,923, \quad K_{C0}^{\min} = \frac{178,54 - \Delta}{178,54} = 0,9983,
$$
\n
$$
K_{D0}^{\max} = \frac{4}{4 + \Delta} = 0,93, \quad K_{E0}^{\min} = \frac{18 - \Delta}{18} = 0,9833, \quad K_{F0}^{\max} = \frac{41}{41 + \Delta} = 0,9927, \quad \Delta = 0,3.
$$
\n(2.6)

Надалі реалізується розрахунок узагальненої нормованої оцінки для першої групи факторів:

$$
\begin{aligned}\n\max F &= \sum_{i=1}^{k} \gamma_{i0} \left( 1 - \max F_i \right)^{-1}, \\
\max F_1 &= \left( 1 - 0.9988 \right)^{-1} + \left( 1 - 0.923 \right)^{-1} + \left( 1 - 0.9983 \right)^{-1} + \left( 1 - 0.933 \right)^{-1} + \left( 1 - 0.9833 \right)^{-1} + \\
&+ \left( 1 - 0.9927 \right)^{-1} &= 1645,7045.\n\end{aligned} \tag{2.7}
$$

Як результат маємо узагальнену нормовану оцінку ефективності для першої групи факторів:

$$
F_0 = F / \max F
$$
,  $F_{10} = (F_1 / \max F_1) = 109,0495 / 1645,7045 = 0,066$ .

Відповідно до визначених початкових даних, з використанням виразів (2.3) – ( 2.5) отримано значення інтегрованої оцінки ефективності інтернетсайтів, яке становить *I<sup>0</sup>* = 0,7212. Розрахунок інтегрованої оцінки ефективності для решти двох інформаційних ресурсів проводився аналогічним чином, його результати висвітлено в таблиці 2.4.

## Таблиця 2.4 – Інтегровані оцінки ефективності

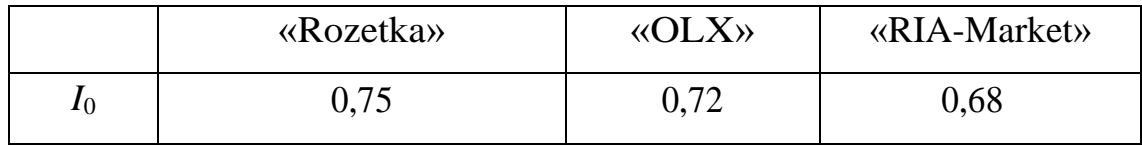

Лінгвістична категорія ефективності згідно з фундаментальною шкалою оцінювання для обраного сайта має «високий» рівень. Отже, слід позитивно оцінити інтернет-сайт «OLX», порівняно з іншим запропонованим

інформаційним ресурсом. Із розрахункових даних таблиці 2.4 випливає, що, порівняно з міжінформаційними ресурсами, кращі показники має «Rozetka» зі значенням інтегрованої оцінки *I<sup>0</sup>* = 0,74. Проведені розрахунки доводять дієвість запропонованої моделі багатокритерійного оцінювання.

Під час досліджень сформовано математичну оптимізаційну модель оцінювання ефективності інтернет-сайтів. Вона відрізняється від відомих аналогів використанням запропонованої системи факторів, показників і критеріїв, розбитих на дві групи за належністю до певної категорії ефективності. З метою врахування всіх критеріїв у результаті оцінювання застосовано технологію вкладених згорток. Формування моделі ґрунтується на використанні методів зв'язку задач, зокрема методу зведення її до форми шляхом згортки часткових критеріїв. Приклад використання розробленої моделі підтвердив її придатність для вирішення практичних завдань оцінювання ефективності. Дану модель можна застосовувати для унітарної та порівняльної оцінки інтернет-сайтів.

## <span id="page-38-0"></span>2.3 Розробка математичної моделі підбору і пошуку товарів

Однією з основних проблем, пов'язаних з автоматичним замовленням товарів, є правильний підбір саме того товару який потрібен покупцеві. У даному розділі пропонується алгоритм, що дозволяє значно знизити витрати на їх підбір без втрати ефективності за рахунок нової методики вибору товарів.

За способом охоплення товарів підбір можна поділити на такі категорії: глобальні (весь асортимент), локальні (окремі обрані позиції).

Візьмемо два методи вибору товарів: за географічною ознакою, методу ранжирування.

Метод за географічною ознакою передбачає перебір товарів послідовно по всьому складу з одного кінця в інший. Метод ранжирування передбачає залежність частоти перевірки товарів від частоти звернень до товарів.

Недоліком першого методу є те, що товари з абсолютно різними властивостями перераховуються з однаковою частотою, що зводить його ефективність практично до нуля. Більш ефективний метод ранжирування, проте його застосування в такому вигляді призводить до підвищеного кількості перерахунків високообортистих товарів і заниженим - низькообортистих.

Методу ранжирування дозволяє врахувати, крім оборотності товарів, ще ряд факторів для більш точного підбору товарів.

Одним з основних факторів, які говорять про необхідність продажу товарів є відсутність його продажів в певний період часу.

Тому, в якості першого показника будемо використовувати фактичну кількість днів без продажів. Для того щоб зрозуміти, в якому ступені дане число днів говорить про те, що товар недоступний для продажу, необхідно для даного товару мати деякий контрольне значення днів без продажів. В якості такого показника розглядається три:

1. Середня кількість днів без продажів товарів, аналогічних до заданої, в обраному магазині.

Для вибору аналогічних товарів можна використовувати асортиментний класифікатор при його достатньою опрацьованості і глибині (бажано, щоб в обраному рівні було більше 10-20 досить однорідних товарів). При відсутності такого класифікатора можливо використання кластерного аналізу.

2. Середня кількість днів без продажів обраного товару в магазинах, аналогічних до заданої.

Для вибору аналогічних магазинів можна використовувати формат магазину, зв'язку формат місто, торгову площу і так далі.

3. Середня кількість днів між продажами обраного товару в обраному магазині в минулому.

Кожен з цих показників окремо, має певні недоліки. Наприклад, середня кількість днів без продажів товарів, аналогічних до заданої, погано працює для

унікальних товарів, аналоги для яких складно підібрати. Тому, буде розглядатися модель, що дозволяє врахувати всі показники одночасно.

Введемо наступні позначення: *I* – кількість товарів роздрібної мережі; *J* – кількість магазинів роздрібної мережі; *R* -– кількість дат, в які проводяться вимірювання значень показників; *A<sup>i</sup>* – кількість товарів, аналогічних товару *i*, *i*∈*I*; *B<sup>j</sup>* – кількість магазинів, аналогічних магазину *j*, *j*∈*J*; *Xij*(*N*) – кількість днів, яке відбулося між моментами продажів *N* і *N*+1 (нумерація ведеться починаючи від останнього), для товару i в магазині *j*, *i*∈*I, j*∈*J*. Додамо, що *Xij*(0) – кількість днів від останньої дати до дати останнього продажу; *Zij <sup>r</sup>* – бінарна ознака, що сигналізує про те, що товару i фізично не було на залишках магазину *j* в день *r, i*∈*I* , *j*∈*J* , *r*∈*R*. Значення даного показника стає відомим тільки після проведення перевірки товару:

$$
Z_{ij}^{\ r} = \begin{cases} 1, & \text{roвар } i \text{ orcyтствовал в магазине } j \text{ в момент } r, \\ 0, & \text{roвар } i \text{ присутствовал в магазине } j \text{ в момент } r; \end{cases}
$$

де *Cij <sup>r</sup>* – средня кількість днів з дня останньої продажі товару *i* в магазинах, аналогічних *j*, в момент часу *r*, *i I* , *j J* , *r R* :

$$
C_{ij}^{r} = \frac{X_{ik}^{r}(0), k \in B_{j}}{\max_{k \in B_{j}} \{X_{ik}^{r}(0)\}},
$$
\n(2.8)

де *Dij r -* середня кількість днів з дня останньої продажі товара *i* в магазинах, аналогічних *j*, в момент часу *r, i*∈*I , j*∈*J , r*∈*R*:

$$
D_{ij}^{r} = \frac{X_{kj}^{r}(0), k \in A_{i}}{\max_{k \in A_{i}} \{X_{kj}^{r}(0)\}};
$$
\n(2.9)

де *Eij r* (*S*) – середня кількість днів між продажами товару *i* в магазине *j* за останні *S* за останні *S* раз продаж, починаючи з моменту останньої продажі (число *S* задається експертним шляхом):

$$
E'_{ij}(S) = \frac{X'_{ij}(N), N = \overline{1, S}}{\max_{N=1, S} \{X'_{kj}(0)\}}.
$$
\n(2.10)

Таким чином, потрібно знайти деяку функцію [6], яка говорить про те, що потрібно продавати саме цей товар, або ні.

$$
F_{ij} = \begin{cases} 1, & \text{необхідно продати товар,} \\ 0, & \text{не треба продавати товар.} \end{cases}
$$
 (2.11)

Індекс *r* в функції не використовується, оскільки її результат актуальний тільки на поточний момент. Відмітимо, що для різних *i*, *j* значення показників можуть бути не визначені. Наприклад, якщо у товару відсутні аналоги, тоді *Dij r* не існує для будь-яких *j* і *r*. Усе можливі ситуації представлені в таблиці 1 (для заданных *i*, *j*).

| Номер                   | Товари-аналоги<br>існують | Магазини-аналоги<br>існують | Історія продажів<br>товару в магазині<br><i>i</i> снує |
|-------------------------|---------------------------|-----------------------------|--------------------------------------------------------|
| $\mathbf I$             | Да                        | Да                          | Да                                                     |
| $\mathbf{I}$            | Да                        | Да                          | Hi                                                     |
| III                     | Да                        | Hi                          | Да                                                     |
| IV                      | Дa                        | Hi                          | Hi                                                     |
| $\overline{\mathsf{V}}$ | Hi                        | Да                          | Да                                                     |
| VI                      | Hi                        | Да                          | Hi                                                     |
| <b>VII</b>              | Hi                        | Hi                          | Да                                                     |
| <b>VIII</b>             | Hi                        | Hi                          | Hi                                                     |

Таблиця 2.5 – Можливі ситуації для заданого товару в інтернет-магазині

Для знаходження кінцевої функції *Fij* залишилось знайти оцінки коефіцієнтів *α*1, *α*<sup>2</sup> і *α*3, які забезпечують максимальну точність прогнозування. Для цього, використовуючи історичні данні по значенням показників і результати перерахунка вибраних товарів, вирішимо оптимізаційну модель:

$$
\sum_{r \in R} \sum_{i \in I} \sum_{j \in J} \left( \left| L_{ij}^{r} - Z_{ij}^{r} \right| \cdot Z_{ij}^{r} \right) \to \min_{\alpha_1, \alpha_2, \alpha_3} . \tag{2.12}
$$

Позначимо отримані оцінки як  $\alpha'$ <sub>1</sub>,  $\alpha'$ <sub>2</sub> і  $\alpha'$ <sub>3</sub>. Тоді шукана функція виглядає наступним чином:

$$
F_{ij} = \begin{cases} \n\left[ 1, \alpha_1' \cdot C_{ij}' + \alpha_2' \cdot D_{ij}' + \alpha_3' \cdot E_{ij}'(S) \ge 1 \\
1, \alpha_1' \cdot C_{ij}' + \alpha_2' \cdot C_{ij}' + \alpha_3' \cdot E_{ij}'(S) < 1\n\end{cases} \tag{2.13}
$$

<span id="page-42-0"></span>2.4 Розробка алгоритму аналізу данних із соціальних мереж

Створення інформаційної технології закладається в тому, що потрібно спроектувати та продумати алгоритм парсингу соціальної мережі фейсбук (дод.  $\Gamma$ .4).

Для парснигу було використано бібліотеку XPatch.

Xpath – це мова запитів до елементів xml або xhtml документа. Також як SQL, xpath є декларативною мовою запитів.

Не завжди вдається отримати доступ до цікавого вузлу за допомогою предиката або кроків адресації. Дуже часто на одному рівні ієрархії знаходиться наскільки вузлів однакового типу і необхідно вибрати «тільки перші» або «тільки другі» вузли. Для таких випадків передбачені колекції.

Колекції xpath дозволяють отримати доступ до елементу по його індексу. Індекси відповідають тому порядку, в якому елементи були представлені в оригінальному документі. Порядковий номер у колекціях відраховується від одиниці.

Отже був написаний парсер який збирає дані з соціальної мережі по таким критеріям.

- пошук активної аудиторії. (Користувачі, які часто ставлять лайки, пишуть коментарі);
- збір коментарів по запитам;
- комбінування аудиторії;
- парсинг з параметрами;
- нові користувачі (збір нових користувачів за відведений час).

Принцип технології заключається в тому що буде ороблена максимальна кількість даних та зберігається в базі даних.

#### <span id="page-43-0"></span>2.5 Висновок

Для вдалого функціонування Інтернет-магазину було розроблено модель діяльності магазину, діаграму варіантів використання, алгоритм його роботи та змодельовано діяльність за допомогою засобу IDEF0. В подальшому можливе удосконалення Інтернет-магазину за рахунок покращення алгоритму роботи та зміни структури.

Під час розробки математичної моделі ефективності інтернет-сайтів сформовано математичну оптимізаційну модель оцінювання ефективності інтернет-сайтів. Дану модель можна застосовувати для унітарної та порівняльної оцінки інтернет-сайтів.

Було проведено аналіз існуючих методик визначення товарів,для яких потрібно проводити інвентаризацію та подльший збут і був запропонований шлях підвищення ефективності однієї з методик, з використанням більшого числа факторів.

# <span id="page-44-0"></span>3 РОЗРОБКА ІНФОРМАЦІЙНОЇ ТЕХНОЛОГІЇ ПІДБОРУ ТОВАРІВ В ІНТЕРНЕТ-МАГАЗИНІ

#### <span id="page-44-1"></span>3.1 Розробка структури інтернет-магазину

Для вдалого інтернет-магазину потрібно розробити структуру (рис. 3.1). Вона повинна бути зручна для відвідувачів та оптимізована для просування в пошукових системах[15]. Головними елементами інтернет-магазинів є:

– Головна сторінка. Основна сторінка інтернет-магазину на яку будьякий відвідувач потрапляє після реєстрації/авторизації. На ній розміщено Основну інформацію про магазин, найпопулярніші або нові товари які пропонуються, знижки та акції, контактні данні та інше.

– Каталог товарів. Каталог товарів проектується по ієрархічному принципу, всі товари об'єднуються по певним категоріям для зручного пошуку.

– Корзина. Сторінка на якій відображена основна інформація про товари які були вибрані покупцем (назва, кількість, ціна), форма для оформлення замовлення, підскази по правельному їх заповненню. Також інформація про доставку та оплату та гарантії.

– Особистий кабінет. Для розробки програми лояльності для постійних клієнтів потрібен особистий кабінет в якому зберігається інформація про історію замовлень, данні про бонуси, список бажань та інше.

– Контентний розділ. Відгуки, новини, корисні поради, обзор новино та інше.

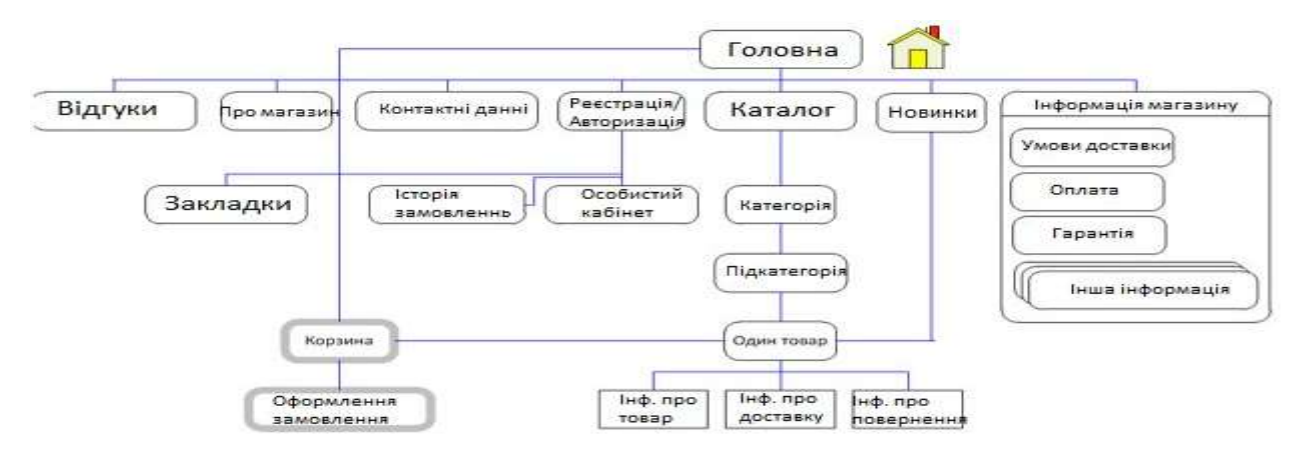

Рисунок 3.1 — Структура інтернет-магазину

# <span id="page-45-0"></span>3.2 Розробка алгоритму роботи інтернет-магазину

Алгоритм роботи веб-магазину зображено на рисунку 3.2. При вході на сайт користувач потрапляє на головну сторінку, де є вся потрібна інформація. Проводиться перевірка реєстрації. Якщо користувач зареєстрований тоді він заповнює форму авторизації, якщо ні йде процес реєстрації. Після заповнення форм проходить процес перевірки введених даних. Після того як користувач зареєструвався, або авторизувався він переходить сторінку особистий кабінет. На цій сторінці відображена інформація про замовлення які були оформлені раніше(історія замовлень), діючі купони що має користувач.

Після проведення наведених вище процедур користувач має змогу використовувати всі функції сайту, а саме: переглядати товари розміщені на сайті, читати та залишати відгуки та коментарі, додавати товари до бажаних, переглядати новини та оформляти замовлення.

Перед оформлення замовлення знову йде процес перевірки чи авторизований користувач. Якщо так тоді заповнюються форми доставки, якщо ні користувач проходить авторизації і тоді переходить до заповнення форм доставки. Після чого йде процес перевірки правильності введення даних у форми.

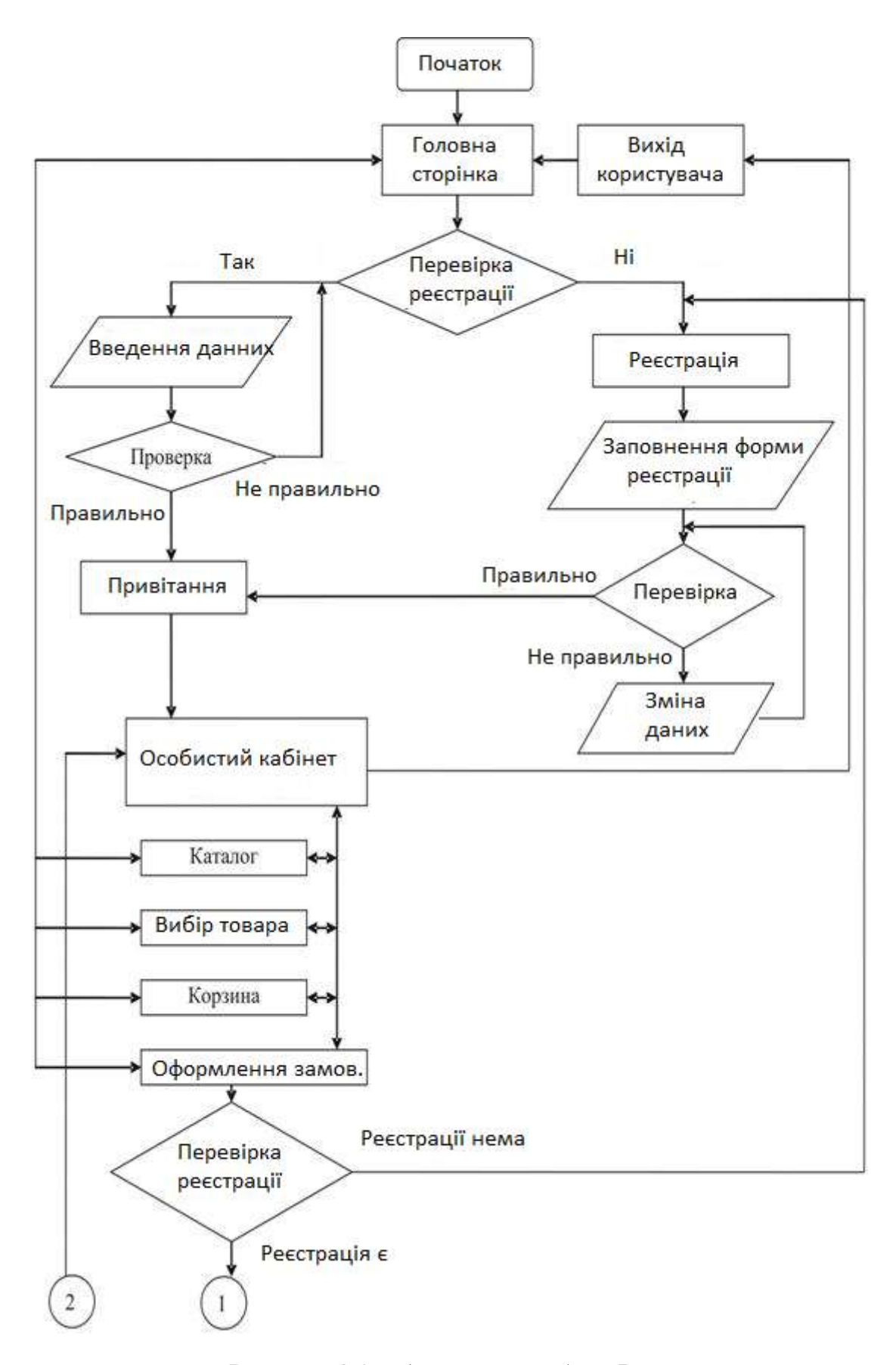

Рисунок 3.2 – Алгоритм роботи Інтернет-магазину

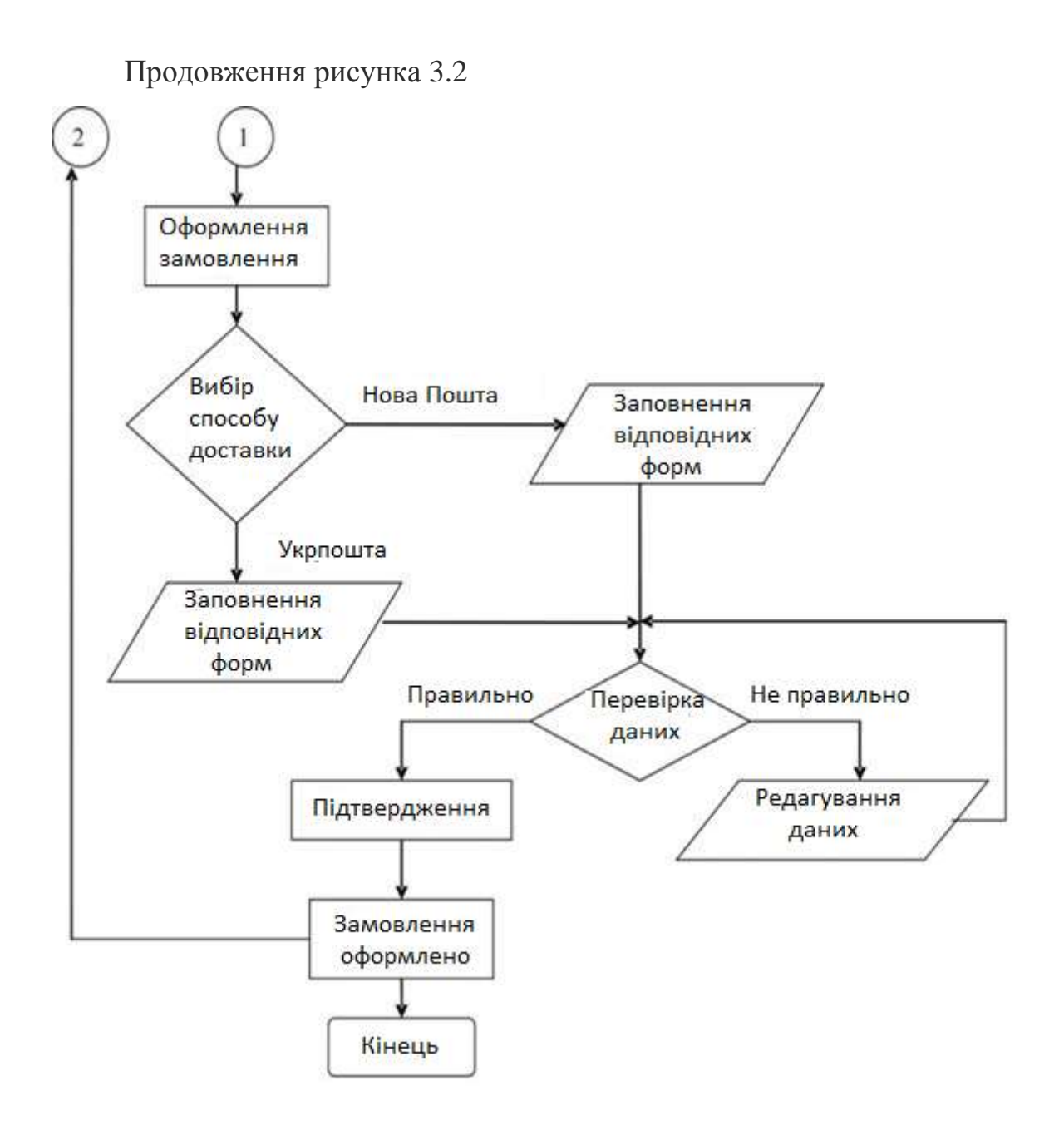

<span id="page-47-0"></span>3.3 Обгрунтування вибору програмного забезпечення для розробки інтернет-магазину

Найбільш популярними системами управління контентом є Wordpress, Drupal та Joomla (рис. 3.3).

Коли ми говоримо про використання Joomla [16], Drupal [17] та WordPress [18], ми повинні підходити до цих трьох CMS, як до систем, які роблять, в

основному, одне і те ж - обробка вмісту. Кожен з них має базу даних, яка зберігає контент, необхідний для відображення.

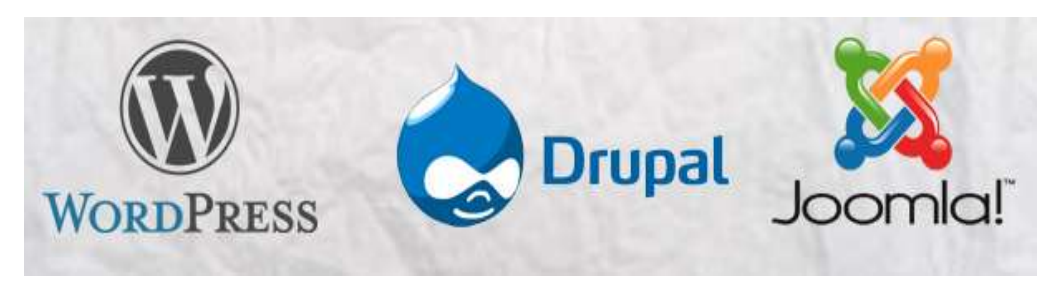

Рисунок 3.3 – Wordpress, Drupal, Joomla

Різниця в цих CMS лише в простоті. Це означає, що вибір повинен бути заснований тільки на тому, чи в змозі користувач впоратися з будь-яким завданням на обраній CMS. Багато людей вибирають WordPress, тому що, як відомо, він дуже простий в установці і настройці. Для Joomla і Drupal потрібно трохи більше знань для настройки і установки продукту [16].

Перелік параметрів, що необхідно розглянути на початку при виборі CMS:

– Кількість лінгвістичних параметрів (знань) якими характеризується період розвитку проекту?

- Кількість очікуваних розширень?
- Кількість коду призначеного для користувача буд виконуватися?
- Кількість різних рівнів груп користувачів очікується?

Переваги вибору WordPress:

WordPress має простий макет сторінки, який складається з 3 основних частин: header, footer і основний корпус. Він має вбудовану навігаційну систему, яка автоматично генерує нові зв'язки при створенні нових сторінок. Створення сайтів на WordPress у даний час дуже затребуване. Це обумовлено і популярністю даної системи управління контентом, і великою кількістю наявних для неї безкоштовних розширень (плагінів), що дозволяють реалізувати на WordPress найрізноманітніші завдання. Дана CMS є абсолютно безкоштовною. Всі користувачі, у кого немає навичок створення шаблонів або програмування, можуть використовувати величезну кількість готових шаблонів, які можна знайти на багатьох сайтах в мережі. Всі шаблони можна легко редагувати прямо з адміністрації сайту, а функціональність установки, можна розширити безліччю доступних плагінів.

Переваги вибору Joomla:

У цій CMS є дуже багато компонентів, які працюють незалежно від програми. Таким чином, вона здатна обробляти більше конкретних завдань. Інсталяція складніша, ніж на WordPress, але остаточні результати не підведуть. Можете з легкістю масштабувати сайту з Joomla двигуном, але потім буде дуже багато проблем з Joomla. Тому для професійної розробки сайтів Joomla не підходить.

Переваги вибору Drupal:

Drupal будeт добре працювати в компанії, де є компетентна людина з персоналу, яка готова взятися за розробку і підтримку проекту на цій CMS. Drupal дуже гнучкий і легко масштабується, підходить для більшості завдань. Якщо є досвід програмування - можна легко вибирати цю систему для свого проекту.

Для створення власного веб-сайту проаналізувавши всі плюси та мінуси було обрано CMS Wordpress. WordPress — це дуже популярна CMS (система управління контентом) для сайтів, яка розповсюджується безкоштовно. Дана система декларується розробниками як проста і доступна у використанні, що спонукає багатьох інтернет-користувачів намагатися самостійно розробляти сайти на WordPress.

Найбільш оптимальною роботи даної CMS можна досягти, використовуючи платформу LAMP, яка представляє собою зв'язку Linux, Apache, MySQL та PHP. У сервера Apache повинен бути включений модуль mod rewrite, який виконує функцію перезапису URL-адрес на льоту. Це дозволяє застосовувати WordPress постійні посилання.

Мінімальні вимоги для розміщення сайту на базі WordPress наступні:

· PHP 4.3 або вище

· MySQL 4.0 або більш пізня версія

· Модуль mod\_rewrite сервера Apache

Незважаючи на те, що дана CMS найкраще працює на платформі Linux або UNIX, вона також функціонує на Windows-серверах. Крім того, є можливість установки WordPress на локальний комп'ютер, використовуючи такі збірки як XAMPP. Для магістерської кваліфікаційної роботи було використано Open Server.

Для розробки веб-сайту обов'язковою частиною є сервер. Для створення свого сайту я обрав Open server. Open server – це портативна серверна платформа і програмна середа, створена для веб-розробників з урахуванням їх рекомендацій і побажань. Програмний комплекс має великий набір серверного програмного забезпечення, зручний, багатофункціональний, продуманий інтерфейс, володіє потужними можливостями з адміністрування та налаштування компонентів. Платформа широко використовується з метою розробки, налагодження і тестування веб-проектів, а так само для надання вебсервісів в локальних мережах.

Самою собою за допомогою Open Server можна запустити / зупинити сервер або відкрити потрібний домен. Набагато цікавіше це «фітчі», які роблять Open Server особливим:

– Детальний перегляд логів всіх компонентів в реальному часі;

– Вибір HTTP, СУБД і PHP модулів в будь-якому поєднанні;

– Підтримка SSL і кириличних доменів з коробки;

– Підтримка аліасів або по іншому доменних покажчиків, а так само зручна форма їх налаштування

– Створення локального піддомена без втрати видимості основного домену в мережі інтернет;

– Доступ до доменів (в один клік) і швидкий доступ до шаблонів конфігурації модулів;

– Багатомовний інтерфейс (Російська, Українська, Білоруська, Англійська);

Програма постійно удосконалюється, всі адекватні прохання з боку користувачів Open Server детально вивчаються і більшість з них реалізується.

<span id="page-51-0"></span>3.4 Аналіз результатів тестування

Тестування виконується з метою перевірки працездатності інтернетмагазину. Для прикладу виберемо два основних параметри без яких інтернет магазин не буде працювати: дієздатність кошика, оформлення замовлення товару.

Для перевірки дієздатності кошика, потрібно здійснити вхід на сайт та спробувати додати товари туди. Для прикладу виберемо два будь-яких товари із різних категорій. В даному випадку це «Окуляри [Arena Strike»](http://shop/product/%d0%be%d1%87%d0%ba%d0%b8-arena-strike/) та [«Бігова](http://shop/product/%d0%b1%d1%96%d0%b3%d0%be%d0%b2%d0%b0-%d0%b4%d0%be%d1%80%d0%be%d0%b6%d0%ba%d0%b0-vigor-xpl500/) [дорожка Vigor XPL500»](http://shop/product/%d0%b1%d1%96%d0%b3%d0%be%d0%b2%d0%b0-%d0%b4%d0%be%d1%80%d0%be%d0%b6%d0%ba%d0%b0-vigor-xpl500/). На рисунку 3.4 бачимо що товари додані до корзини та готові до оформлення замовлення.

Далі спробуємо замовити ці товари. Переходимо до оформлення замовлення. Для оформлення потрібно заповнити форму де слід вказати прізвище та ім'я, адресу проживання, номер телефону для відправки замовленого товару. Як бачимо на рисунку 3.5 після оформлення замовлення показана вся інформація, а отже замовлення пройшло успішно.

| Магазин Онас Офермление заказа Контакты Пример страницы Добро пожаловать | 曲<br>#12,145.00 (main<br><b><i><u><i><u><b>Thismych ting reparts</b></u></i></u></i></b> |
|--------------------------------------------------------------------------|------------------------------------------------------------------------------------------|
| W freecan - Teolempi<br><b>Thursday</b>                                  | O Once Annia Million<br>Q<br><b>ARRIVALLE</b>                                            |
| Тренажери                                                                | O Sitoka asponos<br>fT.<br>Vigur XPL300<br>1 + 212,000.00                                |
| · Conformation occ 2 personnels<br>По популярности.                      | Подвижет #52,545.00                                                                      |
|                                                                          | Просмотр воронны ме                                                                      |

Рисунок 3.4 — Приклад оформлення корзини замовлень

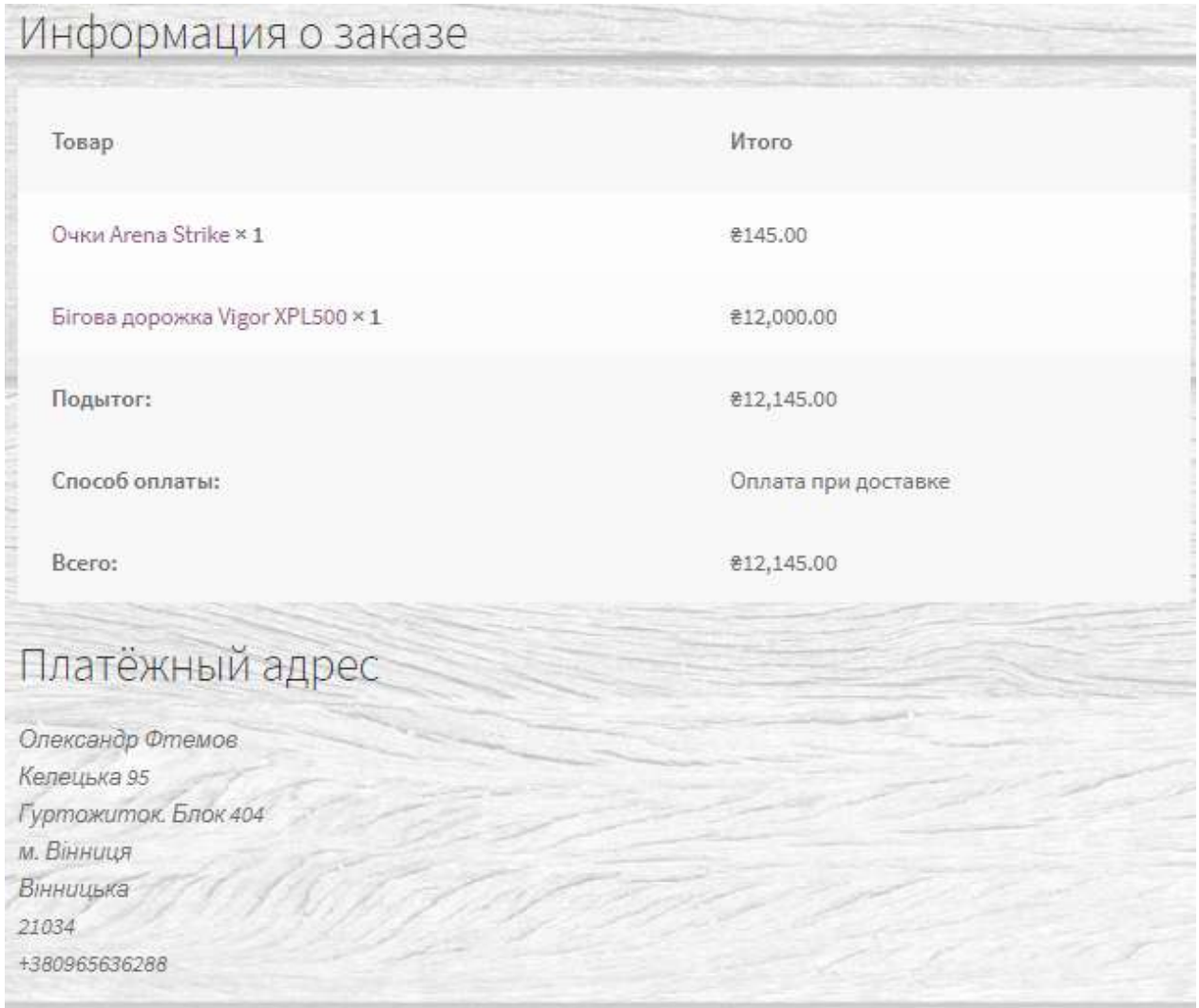

Рисунок 3.5 – Приклад оформлення замовлення

sasha922\_22@ukr.net

#### <span id="page-53-0"></span>3.5 Висновок

У розробленому інтернет -магазині вдало поєднується інтерфейс магазину з його функціональністю і простотою використання.

Розроблена максимально зручна і доступна навігаційна панель для роботи потенційного клієнта, доступні і зрозумілі діалогові вікна. Розбиті по категоріях товарів, які мають докладний [опис](http://ua-referat.com/%D0%9E%D0%BF%D0%B8%D1%81) з ілюстраціями, гнучка можливість пошуку за різними критеріями, перегляд «новинок» і найбільш продаваних товарів. На будь-який товар покупець зможе залишити свій відгук, формуючи тим самим, додаткову рекламу товару. Використовуваний плагін «iThemes Security», додасть впевненості покупцеві у захищеності своїх конфіденційних даних.

Різні способи оплати та доставки підійдуть будь-якому клієнту, адже він може отримати своє замовлення, не виходячи з дому в обумовлені [терміни.](http://ua-referat.com/%D0%A2%D0%B5%D1%80%D0%BC%D1%96%D0%BD%D0%B8) В подальшому плануться швидка окупність проекту яка підвищить рейтинг і отримання додаткового прибутку магазину за рахунок:

- додаткового цілодобового каналу збуту товарів;
- зручного сервісу для споживачів, що дозволяє ознайомитися з переліком товарів, здійснити резервування або купівлю товарів у реальному часі, використовуючи різні варіанти доставки;
- логічно представлена інформація дозволить клієнтові самостійно знайти товар який його цікавить.

На початковому етапі в проекті інтернет - магазину реалізовані такі способи оплати, як оплата товару при отриманні і передоплата на картку. Модульна система CMS WordPress та плагіна «WooCommerce» відкриває широкі можливості та перспективи електронного магазину, дозволить йому змінюватися в ногу з часом, вдосконалюючи взаємодію з клієнтом.

Результати тестування розробленого Інтернет-магазину показують повну його працездатність та готовність до запуску в Інтернет.

## 4 ЕКОНОМІЧНА ЧАСТИНА

# <span id="page-54-1"></span><span id="page-54-0"></span>4.1 Оцінювання комерційного потенціалу розробки

Метою проведення технологічного аудиту є оцінювання комерційного потенціалу розробки. Для проведення технологічного аудиту було залучено 2 х незалежних експертів. Такими експертами будуть Озеранський В.С. та Сілагін О.В. Здійснюємо оцінювання комерційного потенціалу розробки за 12 ма критеріями за 5-ти бальною шкалою.

Результати оцінювання комерційного потенціалу розробки наведено в таблиці 4.1.

| Критерії       | Прізвище, ініціали, посада експерта |                |  |
|----------------|-------------------------------------|----------------|--|
|                | 1. Експерт 1                        | 2. Експерт 2   |  |
|                | Бали, виставлені експертами:        |                |  |
| 1              | $\overline{4}$                      | $\overline{4}$ |  |
| $\overline{2}$ | 3                                   | 3              |  |
| 3              | $\overline{3}$                      | $\overline{4}$ |  |
| $\overline{4}$ | $\overline{4}$                      | 3              |  |
| 5              | $\overline{3}$                      | 3              |  |
| 6              | $\overline{4}$                      | $\overline{4}$ |  |
| $\overline{7}$ | $\overline{4}$                      | $\overline{3}$ |  |
| 8              | $\overline{4}$                      | $\overline{4}$ |  |
| 9              | $\overline{3}$                      | 3              |  |
| 10             | $\overline{4}$                      | 3              |  |
| 11             | 3                                   | $\overline{4}$ |  |
| 12             | 3                                   | $\overline{4}$ |  |

Таблиця 4.1 – Результати оцінювання комерційного потенціалу розробки

Продовження табл. 4.1

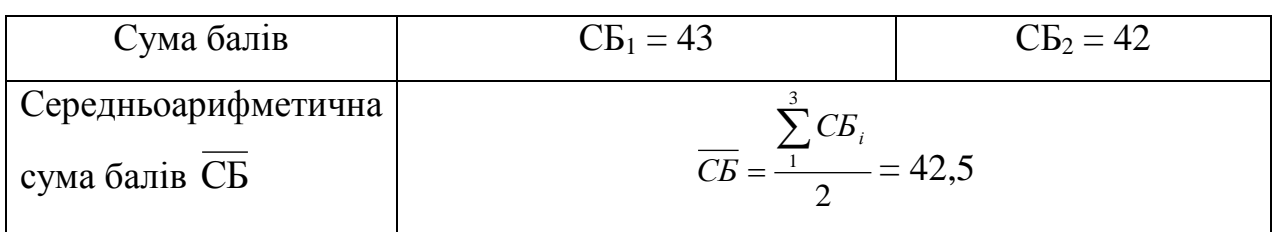

Отже, з отриманих даних таблиці 4.1 видно, що нова розробка має високий рівень комерційного потенціалу.

<span id="page-55-0"></span>4.2 Прогнозування витрат на виконання науково-дослідної роботи та конструкторсько–технологічної роботи

Для розробки нового програмного продукту необхідні такі витрати. Основна заробітна плата для розробників визначається за формулою (4.1):

$$
3_o = \frac{M}{T_p} \cdot t,\tag{4.1}
$$

де *М* - місячний посадовий оклад конкретного розробника; *Т<sup>р</sup>* - кількість робочих днів у місяці, *Т<sup>р</sup>* = 21 день; t - число днів роботи розробника, *t* = 40 днів.

Розрахунки заробітних плат для керівника і програміста наведені в таблиці 4.2.

Працівник Оклад *М*, грн. Оплата за робочий день, грн. Число днів роботи, t Витрати на оплату праці, грн. Науковий тауковий († 6200  $\begin{array}{|l|c|c|c|c|} \hline 6200 & 295,23 & 5 & 1476,15 \ \hline \end{array}$ Інженерпрограміст | 4000 | 190,46 | 40 | 7618,4 Всього: 9094,55

Таблиця 4.2 – Розрахунки основної заробітної плати

Розрахуємо додаткову заробітну плату:

$$
3_{\partial 0\partial} = 0,1.9094,55 = 909,45 \text{ (rph.)}
$$

Нарахування на заробітну плату операторів НЗП розраховується як 37,5…40% від суми їхньої основної та додаткової заробітної плати:

$$
H_{3n} = (3_0 + 3_p) \cdot \frac{\beta}{100},\tag{4.2}
$$

$$
H_{\scriptscriptstyle 3n} = (9094, 55 + 909, 45) \cdot \frac{36,3}{100} = 3631,45 \text{ (rph.)}.
$$

Розрахунок амортизаційних витрат для програмного забезпечення виконується за такою формулою:

$$
A = \frac{H^2 H_a}{100} \cdot \frac{T}{I^2},\tag{4.3}
$$

де *Ц* – балансова вартість обладнання, грн; *Н<sup>а</sup>* – річна норма амортизаційних відрахувань % (для програмного забезпечення 25%); *Т* – термін використання (Т=3 міс.).

Найменування програмного забезпечення Балансова вартість, грн. Норма амортизації,  $\%$ Термін використання, міс. Величина амортизаційних відрахувань,грн Персональний комп'ютер 10000 25 3 625 Всього:  $\qquad \qquad \qquad$  625

Таблиця 4.3 – Розрахунок амортизаційних відрахувань

Розрахуємо витрати на комплектуючі. Витрати на комплектуючі розрахуємо за формулою:

$$
K = \sum_{i=1}^{n} H_i \cdot H_i \cdot K_i, \qquad (4.4)
$$

де *n* – кількість комплектуючих; *Ні* - кількість комплектуючих і-го виду; *Ці* – покупна ціна комплектуючих *і*-го виду, грн; *Кі* – коефіцієнт транспортних витрат (приймемо  $Ki = 1,1$ ).

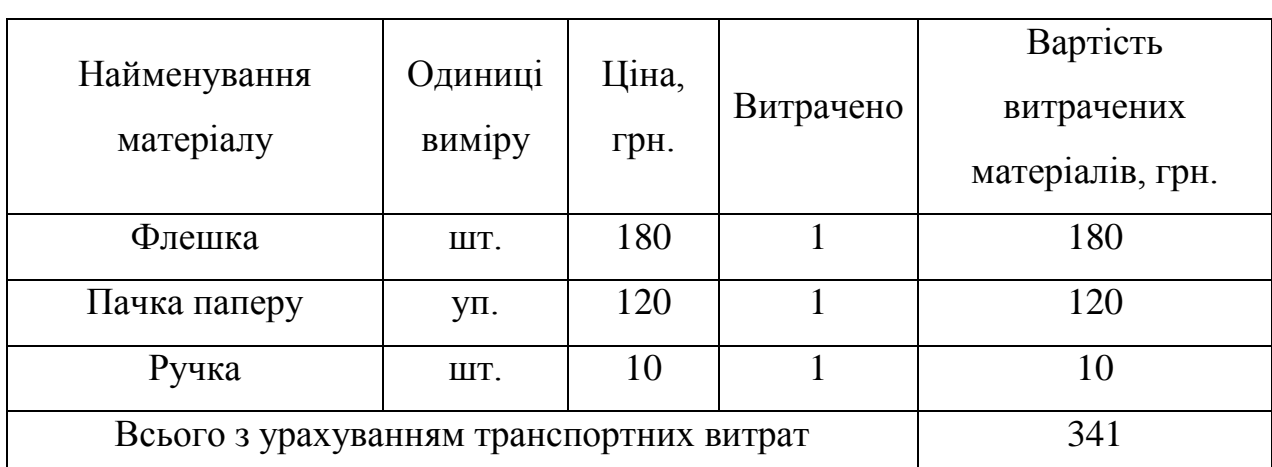

Таблиця 4.4 - Витрати на комплектуючі, що були використані для розробки ПЗ

Витрати на силову електроенергію розраховуються за формулою:

$$
B_e = B \cdot \Pi \cdot \Phi \cdot K_n \tag{4.5}
$$

де *В* – вартість 1кВт-години електроенергії (В=1,7 грн/кВт); *П* – установлена потужність комп'ютера (*П*=0,6кВт); *Ф* – фактична кількість годин роботи комп'ютера ( $\Phi$ =185 год.); К<sub>п</sub> – коефіцієнт використання потужності (K<sub>n</sub>< 1,  $K_{\text{n}} = 0.7$ ).

$$
B_e = 1{,}7 \cdot 0{,}6 \cdot 185 \cdot 0{,}7 = 132{,}09 \text{ (rph.)}
$$

Розрахуємо інші витрати *Він*. Інші витрати *І<sup>в</sup>* можна прийняти як (100…300)% від суми основної заробітної плати розробників та робітників, які були виконували дану роботу, тобто:

$$
B_{iH} = (1..3) \cdot (3_0 + 3_p). \tag{4.6}
$$

Отже, розрахуємо інші витрати:

$$
B_{\text{H}} = 1 * (9094,55 + 909,45) = 10004 \text{ (rph)}
$$
.

Сума всіх попередніх статей витрат дає витрати на виконання даної частини роботи:

$$
B = 3_o + 3_A + H_{3H} + A + K + B_e + I_B
$$

$$
B = 9094,55+909,45+3631,45+132,09+625+341+10004=24737,54
$$
 (rph.)

Розрахуємо загальну вартість наукової роботи *Взаг* за формулою:

$$
B_{\text{3ar}} = \frac{B_{\text{in}}}{\alpha} \tag{4.7}
$$

де – частка витрат, які безпосередньо здійснює виконавець даного етапу роботи, у відн. одиницях = 1.

$$
B_{\text{sar}} = \frac{24737,54}{1} = 24737,54
$$

Прогнозування загальних витрат ЗВ на виконання та впровадження результатів виконаної наукової роботи здійснюється за формулою:

$$
3B = \frac{B_{3ar}}{\beta} \tag{4.8}
$$

де – коефіцієнт, який характеризує етап (стадію) виконання даної роботи. Отже, розрахуємо загальні витрати:

$$
3B = \frac{24737,54}{0,9} = 27486,15 \text{ (rph.)}
$$

<span id="page-58-0"></span>4.3 Прогнозування комерційних ефектів від реалізації результатів розробки

Спрогнозуємо отримання прибутку від реалізації результатів нашої розробки. Зростання чистого прибутку можна оцінити у теперішній вартості грошей. Це забезпечить підприємству (організації) надходження додаткових коштів, які дозволять покращити фінансові результати діяльності .

Оцінка зростання чистого прибутку підприємства від впровадження результатів наукової розробки. У цьому випадку збільшення чистого прибутку підприємства *П<sup>і</sup>* для кожного із років, протягом яких очікується отримання позитивних результатів від впровадження розробки, розраховується за формулою:

$$
\Delta \Pi_i = \sum_{i=1}^{n} (\Delta \Pi_{\mathbf{A}} \cdot N + \Pi_{\mathbf{A}} \Delta N)_i
$$
\n(4.9)

де *П<sup>я</sup>* – покращення основного якісного показника від впровадження результатів розробки у даному році; тN – основний кількісний показник, який визначає діяльність підприємства у даному році до впровадження результатів наукової розробки;  $\Delta N$  – покращення основного кількісного показника діяльності підприємства від впровадження результатів розробки; *П<sup>я</sup>* – основний якісний показник, який визначає діяльність підприємства у даному році після впровадження результатів наукової розробки; *n* – кількість років, протягом яких очікується отримання позитивних результатів від впровадження розробки.

У результаті впровадження результатів наукової розробки витрати на виготовлення інформаційної технології зменшаться на 20 грн (що автоматично спричинить збільшення чистого прибутку підприємства на 20 грн), а кількість користувачів, які будуть користуватись збільшиться: протягом першого року – на 200 користувачів, протягом другого року – на 175 користувачів, протягом третього року – 150 користувачів. Реалізація інформаційної технології до впровадження результатів наукової розробки складала 600 користувачів, а прибуток, що отримував розробник до впровадження результатів наукової розробки – 200 грн.

Спрогнозуємо збільшення чистого прибутку від впровадження результатів наукової розробки у кожному році відносно базового.

Отже, збільшення чистого продукту  $\Delta \Pi_1$  протягом першого року складатиме:

 $\Delta\Pi_1 = 20 \cdot 600 + (200 + 20) \cdot 200 = 56000$  грн.

Протягом другого року:

 $\Delta \Pi_2 = 20 \cdot 600 + (200 + 20) \cdot (200 + 175) = 94500$  грн.

Протягом третього року:

 $\Delta\Pi_3 = 20 \cdot 600 + (200 + 20) \cdot (200 + 175 + 150) = 127500$  грн.

<span id="page-59-0"></span>4.4 Розрахунок ефективності вкладених інвестицій та період їх окупності

Визначимо абсолютну і відносну ефективність вкладених інвестором інвестицій та розрахуємо термін окупності.

Абсолютна ефективність Е<sub>абс</sub> вкладених інвестицій розраховується за формулою:

$$
E_{a\bar{b}c} = (\Pi\Pi - PV),\tag{4.10}
$$

де  $\Delta\Pi$ <sub>i</sub> - збільшення чистого прибутку у кожному із років, протягом яких виявляються результати виконаної та впровадженої НДДКР, грн; τ - ставка дисконтування, за яку можна взяти щорічний прогнозований рівень інфляції в країні; для України цей показник знаходиться на рівні 0,1; t – період часу (в роках) від моменту отримання чистого прибутку до точки 2, 3, 4.

Рисунок, що характеризує рух платежів (інвестицій та додаткових прибутків) буде мати вигляд, рисунок 4.1.

Розрахуємо вартість чистих прибутків за формулою:

$$
\Pi \Pi = \sum_{1}^{m} \frac{\Delta \Pi_i}{(1+\tau)^t} \tag{4.11}
$$

де  $\Delta\Pi$ <sub>i</sub> - збільшення чистого прибутку у кожному із років, протягом яких виявляються результати виконаної та впровадженої НДДКР, грн; – ставка дисконтування, за яку можна взяти щорічний прогнозований рівень інфляції в країні; для України цей показник знаходиться на рівні 0,1; *t* – період часу (в роках) від моменту отримання чистого прибутку до точки.

Отже, розрахуємо вартість чистого прибутку:

 $\Pi\Pi = \frac{27486,15}{(4+0.4)^0}$  $\frac{27486,15}{(1+0,1)^0} + \frac{56000}{(1+0,1)}$  $\frac{56000}{(1+0,1)^2} + \frac{94500}{(1+0,1)}$  $\frac{94500}{(1+0,1)^3} + \frac{127500}{(1+0,1)^4}$  $\frac{127300}{(1+0,1)^4}$  = 231850,59 (грн.)

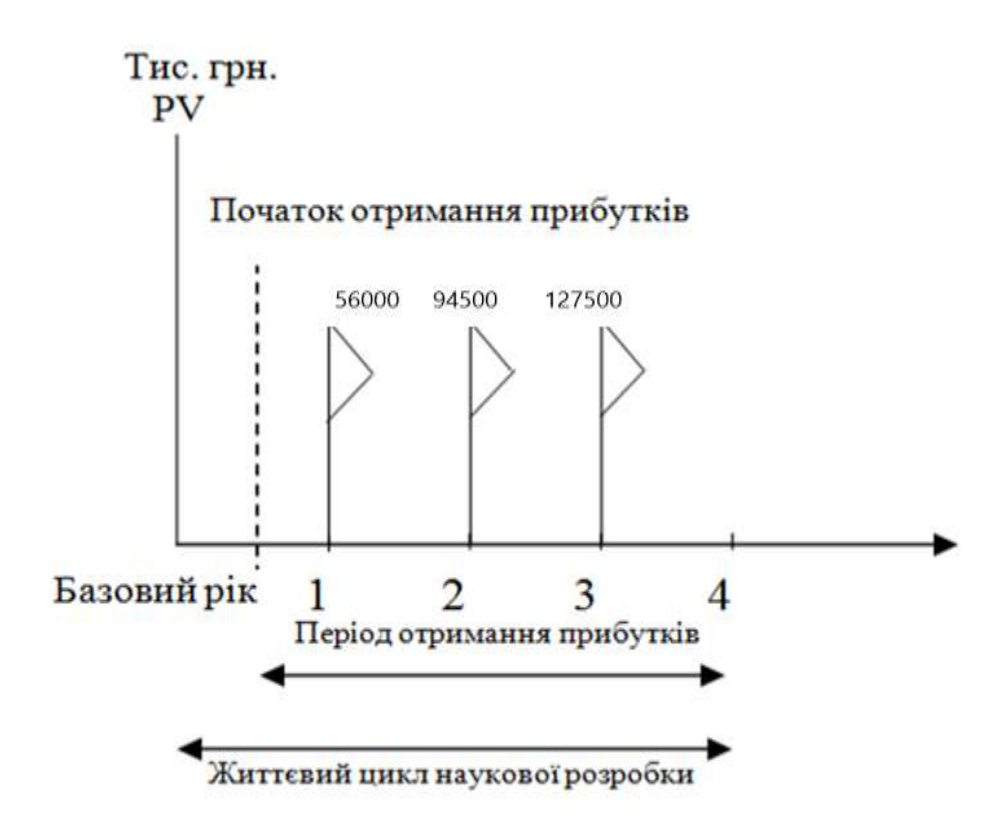

Рисунок 4.1 – Вісь часу з фіксацією платежів, що мають місце під час розробки та впровадження результатів НДДКР

Тоді розрахуємо  $E_{\text{afo}}$ :

 $E_{a6c} = 231850,59 - 27486,15 = 204364,44$  грн.

Оскільки  $E_{\text{a6c}} > 0$ , то вкладання коштів на виконання та впровадження результатів НДДКР буде доцільним.

Розрахуємо відносну (щорічну) ефективність вкладених в наукову розробку інвестицій Е<sub>в</sub> за формулою:

$$
E_B = \sqrt[T]{1 + \frac{E_{a6c}}{PV}} - 1
$$
\n(4.12)

де Еабс – абсолютна ефективність вкладених інвестицій, грн; *PV* – теперішня вартість інвестицій *PV* = *ЗВ*, грн; *Т<sup>ж</sup>* – життєвий цикл наукової розробки, роки.

Тоді будемо мати:

$$
E_B = \sqrt[3]{1 + \frac{204364.44}{27486.15}} - 1 = 1,03
$$
 afo 103 %

Далі, розраховану величина *Е<sup>в</sup>* порівнюємо з мінімальною (бар'єрною) ставкою дисконтування т<sub>мін</sub>, яка визначає ту мінімальну дохідність, нижче за яку інвестиції вкладатися не будуть. У загальному вигляді мінімальна (бар'єрна) ставка дисконтування т<sub>мін</sub> визначається за формулою:

$$
\tau = d + f,\tag{4.13}
$$

де *d* – середньозважена ставка за депозитними операціями в комерційних банках; в 2019 році в Україні d = 0,2; *f* – показник, що характеризує ризикованість вкладень, величина *f* = 0,1.

$$
\tau = 0.2 + 0.1 = 0.3
$$

Оскільки *Е<sup>в</sup> = 103% > мін = 0,3 = 30%,* то у інвестор буде зацікавлений вкладати гроші в дану наукову розробку.

Термін окупності вкладених у реалізацію наукового проекту інвестицій. Термін окупності вкладених у реалізацію наукового проекту інвестицій  $T_{\text{ox}}$ розраховується за формулою:

$$
T_{\text{ok}} = \frac{1}{E_{\text{B}}} = \frac{1}{1,03} = 0.97 \text{ poky.}
$$

Проаналізувавши термін окупності даної наукової розробки, можна зробити висновок, що фінансування даної наукової розробки буде доцільним.

## <span id="page-62-0"></span>4.5 Висновок

В даному розділі було виконано оцінювання комерційного потенціалу розробки інформаційної технології підбору товарів в інтернет магазині.

Проведено технологічний аудит з залученням двох незалежних експертів.

Визначено, що рівень комерційного потенціалу розробки вище середнього.

Проведено аналіз подібних існуючих розробок. За рахунок комбінування методів підбору товарів новий програмний продукт краще підвищує інформативність інтернет магазину.

Згідно з проведеним оцінюванням запропонована розробка більш якісна і конкурентоспроможна. Крім того розраховано витрати на заробітну плату, амортизаційні відрахування, витрати на комплектуючі та на силову електроенергію. Загальна вартість реалізації становить 27486,15 грн.

Виконано прогнозування комерційних ефектів від реалізації результатів розробки. Очікується, що основний прибуток буде отримуватись протягом трьох років.

Чистий прибуток підприємства від впровадження розробки за три роки становить 231,850 тис. грн. Також здійснено розрахунок ефективності вкладених інвестицій та періоду їх окупності. Життєвий цикл наукової розробки становить 3 роки. Абсолютна ефективність вкладених інвестицій дорівнює 204,364 тис. грн.

Відносна щорічна ефективність вкладених коштів становить 103%, при мінімальному порозі в 30%. А термін окупності інвестицій складає 0.97 року. Тому фінансування розробки інформаційної технології підбору товарів в інтернет магазині є доцільним для інвесторів і може принести їм потенційний прибуток.

#### **ВИСНОВКИ**

<span id="page-64-0"></span>У магістерській кваліфікаційній роботі було проведено розробку програмного модуля, який можна застосувати в сфері продажу товарів в інтернет-магазинах.

Було проведено опис предметної області та сфери застосування програмного продукту, що розробляється, доведено його технічну та економічну доцільність шляхом співставлення його характеристик з характеристиками аналогів, та розроблено інтернет-магазин із використанням інформаційної технології підбору товарів.

 При використанні створеного інтернет-магазину, ви можете не хвилюватися за свої дані, їх конфіденційність, та про їх втрату, оскільки у складі сайту передбачено встановлення плагіну «iThemes Security», який включає в себе захист сайту(захищає файлову систему і базу даних), за рахунок того, розпізнає і блокує численні атаки.

 На розроблюваному сайті дуже зручний, зрозумілий буде будь-якому користувачу інтерфейс, який на відміну від інших сайтів забезпечує комфортний для зору та інтуєтивно зрозумілий, що досягається за рахунок підбору кольору фону та кольору і розмірів шрифтів, тим самим унеможливлює погану читаємість інформації розміщеної на сайті.

В майбутньому сайт буде вдосконалюватись і функціонал буде збільшуватись, оскільки реалізований сайт на базі CMS WordPress сприяє майбутньому вдосконаленню і розширенню функціоналу за рахунок появи нових плагінів, або самостійному їх створенні.

Для вдалого функціонування Інтернет-магазину було розроблено структуру сайту, алгоритм його роботи та змодельовано діяльність за допомогою засобу IDEF0. В подальшому можливе удосконалення Інтернет-

магазину за рахунок покращення алгоритму роботи підбору рекомендованих товарів та зміни структури самого інтернет магазину.

Проведено тестування бази даних та модулів сайту. Тестування підтвердило ефективність та правильність функціонування розробленого програмного продукту.

Проведено технологічний аудит з залученням двох незалежних експертів. Визначено, що рівень комерційного потенціалу розробки вище середнього. Згідно з проведеним оцінюванням запропонована розробка більш якісна і конкурентоспроможна.

Чистий прибуток підприємства від впровадження розробки за три роки становить 231850,59 грн. Також здійснено розрахунок ефективності вкладених інвестицій та періоду їх окупності. Життєвий цикл наукової розробки становить 3 роки. Абсолютна ефективність вкладених інвестицій дорівнює 204,360 тис. грн.

#### **СПИСОК ВИКОРИСТАНИХ ДЖЕРЕЛ**

<span id="page-66-0"></span>1. Фтемов О.Р. математична модель підбору і пошуку товарів в інтернетмагазині. Матеріали конференції ВНТУ Молодь в науці: дослідження, проблеми, перспективи. – Режим доступу : https://conferences.vntu.edu.ua/index.php/mn/mn2020/paper/view/8491

2. Ашманов И.С., Продвижение сайта в поисковых системах / И.С. Ашманов, А.А. Иванов. – М.: Вильямс, 2007. – 304 с. 2.

3. Севостьянов И.О., Поисковая оптимизация. Практическое руководство по продвижению сайта в Интернете / И.О. Севостьянов. – СПб.: Питер, 2010. – 240 с. 9.

4. Горнаков С. Г., Осваиваем популярные системы управления сайтом (CMS). – М.: ДМК Пресс, 2009. – 336 с.

5. Інтернет магазин «Наш Формат» – Режим доступу : [http://nashformat.com.ua.](http://nashformat.com.ua/)

6. Інтернет магазин «ТехноМир» – Режим доступу : <http://www.technomir.zp.ua/>

7. Інтернет магазин «Ярст» – Режим доступу : http://www.yarstdodomu.com.ua/

8. Офіційний сайт «Портал знань». – Режим доступу : http://www.znannya.org/.

9. PHP 5.0 для начинающих, или как создать динамичный web-сайт. - 2 е изд., дополненное и исправленное. Леонтьев Б. [Новый издательский дом,](http://www.labirint-shop.ru/pubhouse/407/) 2006.

10. Офіційний сайт Google Analytics. – Режим доступу : [http://www.google.com/analytics.](http://www.google.com/analytics)

11. Офіційний сайт «Rozetka». – Режим доступу : <https://rozetka.com.ua/>

12. Офіційний сайт «OLX». – Режим доступу : <https://www.olx.ua/>

13. Офіційний сайт «Ria-Market». – Режим доступу : <https://market.ria.com/>

14. Білик В.М. Інформаційні технології та системи : навч. посібник / В.М. Білик, В.С. Костирко. – К. : Центр навч. літ-ри, 2006. – 232 с.

15. Офіційний сайт Joomla. – Режим доступу : [https://www.joomla.org/.](https://www.joomla.org/)

16. Офіційний сайт Drupal. – Режим доступу : [https://www.drupal.org/.](https://www.drupal.org/)

17. Офіційний сайт WordPress. – Режим доступу :<https://ru.wordpress.com/>

18. WEB-дизайн Руководство пользователя. Под ред. Леонтьева. Познавательная книга, 2000.

19. WEB. Дизайн и коммерция. Конспект программиста. Под ред. Цеховой. Наука и техника, 2000.

20. Фисенко В.Т. / Компьютерная обработка и распознавание изображений / В.Т. Фисенко, Т.Ю. Фисенко – учеб. пособие – СПб: СПбГУ ИТМО, 2008. – 192 с.

**21.** Система та критерії маркетингового аналізу сайтів вищих навчальних закладів [Електронний ресурс]. – Режим доступу http://www.economy.nayka.com.ua/?op=1&z=1748.